# **Set Up Reminders**

IndusTrack provides reminders/notifications that can be set up to automatically send to customers and staff. These are a great way to keep everyone in the loop with due dates and expiration dates without manually contacting each of them individually.

To set up your Reminders, go to **Settings > Reminders**.

Reminder settings are divided into 7 categories: Jobs, Invoices, Clients, Inventory, Contracts, Equipment, and Vehicles.

| IndusTrack MAP     | CUSTOMER | ESTIMATES SCHEDU           | LE INVOICES       | TIMESHEET | SNOWTRACK | P.O.    | REPORTS  | 191_ 🖵  | 8 <b>9</b> 8 |
|--------------------|----------|----------------------------|-------------------|-----------|-----------|---------|----------|---------|--------------|
| 🚔 Company Settings | ۰        | Jobs Invoices Clie         | nt Inventory      | Contracts | Equipment | Vehicle |          |         | /            |
| Office Users       |          |                            |                   |           |           |         |          | · · · · |              |
| 💥 Field Employees  | ¢        | Create a reminder when the | ob is put on hold |           |           |         |          |         |              |
| Kehicle Tracking   | <        |                            |                   |           |           |         |          |         |              |
| Reminders          |          |                            |                   |           |           | CANCE   | TEL SAVE |         |              |
| Reports            | <        |                            |                   |           |           |         |          |         |              |
| 📕 Mobile App       |          |                            |                   |           |           |         |          |         |              |

#### Jobs

The Jobs reminder sends out notifications when a job is put on hold.

To enable this reminder, tick the checkbox of the "Create a Reminder when the job is put on hold" and Save.

| IndusTrack    | MAP      | CUSTOMER | ESTIMATES           | SCHEDULE        | INVOICES    | TIMESHEET | SNOWTRACK | P.O.    | REPORTS    | 191 | 0 🗘 | • | 9 |
|---------------|----------|----------|---------------------|-----------------|-------------|-----------|-----------|---------|------------|-----|-----|---|---|
| Company S     | Settings | < T      | Jobs Invoices       | Client          | Inventory   | Contracts | Equipment | Vehicle |            |     |     |   |   |
| 🚨 Office Use  | rs       |          |                     |                 |             |           |           |         |            |     |     |   |   |
| 🗶 Field Empl  | oyees    | · -      | ✓ Create a reminder | when the job is | put on hold |           |           |         |            |     |     |   |   |
| 👼 Vehicle Tra | acking   |          |                     |                 |             |           |           |         |            |     |     |   |   |
| Reminders     | 5        |          |                     |                 |             |           |           | CA      | INCEL SAVE |     |     |   |   |
| Reports       |          | ۲        |                     |                 |             |           |           |         |            |     |     |   |   |

To disable this reminder, deselect the Create a Reminder option and Save.

| IndusTrack MAP     | CUSTOMER | ESTIMATES        | SCHEDULE          | INVOICES    | TIMESHEET | SNOWTRACK | P.O.    | REPORTS 🖳 🖓 😧 🛊 🤅 |
|--------------------|----------|------------------|-------------------|-------------|-----------|-----------|---------|-------------------|
| 🚔 Company Settings | ٢        | Jobs Invoice     | s Client          | Inventory   | Contracts | Equipment | Vehicle |                   |
| Office Users       |          |                  |                   |             |           |           |         |                   |
| 💥 Field Employees  | ¢        | Create a reminde | r when the job is | put on hold |           |           |         | 1                 |
| 🋤 Vehicle Tracking | · · /    | <u> </u>         |                   |             |           |           |         |                   |
| Reminders          |          |                  |                   |             |           |           | CA      | CANCEL SAVE       |
| Reports            | ٢        |                  |                   |             |           |           |         |                   |

## Invoices

The Invoice reminder feature is a great way for pulling in payments. The trigger for this notification to fire is an unpaid invoice. When this will happen is dependent on the reminder settings.

See the article Template Settings: Email Templates, Email Template for Invoice Reminders to learn how to customize the Invoice Reminder template. This template is the email that will be sent to the customer if this Invoice Reminder is enabled and the conditions for the trigger are met.

| IndusTrack MAP     | CUSTOMER | ESTIMATES    | SCHEDULE     | INVOICES  | TIMESHEET | SNOWTRACK | P.O.    | REPORTS   | 191 <u>4</u> 🖵 😮 🌼 🙁 |
|--------------------|----------|--------------|--------------|-----------|-----------|-----------|---------|-----------|----------------------|
| Company Settings   | ٢        | Jobs Invoice | es Client    | Inventory | Contracts | Equipment | Vehicle |           |                      |
| Office Users       |          |              |              |           |           |           |         |           |                      |
| 🗙 Field Employees  | ¢        | Enable       | Notification |           |           |           |         |           |                      |
| R Vehicle Tracking | ¢        | Remind N     | lot selected | Ŧ         |           |           |         |           |                      |
| Reminders          |          |              |              |           |           |           |         | _         |                      |
| Reports            | ۰.       |              |              |           |           |           | CAN     | ICEL SAVE |                      |
| Mobile App         |          |              |              |           |           |           |         |           |                      |

Enable the reminder by clicking the slider button to toggle the reminder to ON (green highlight).

| IndusTrack    | MAP      | CUSTOMER | ESTIMATES       | SCHEDULE              | INVOICES  | TIMESHEET | SNOWTRACK | P.O.    | REPORTS 🛄 🖵 🙆 🌞 🛞 |
|---------------|----------|----------|-----------------|-----------------------|-----------|-----------|-----------|---------|-------------------|
| Company       | Settings | ٢        | Jobs Invoice    | es Client             | Inventory | Contracts | Equipment | Vehicle |                   |
| 🚨 Office Use  | rs       |          |                 | _                     |           |           |           |         |                   |
| 🎇 Field Empl  | oyees    | ٢        | 4               | Notification          |           |           |           |         |                   |
| 🋤 Vehicle Tra | acking   | ¢        | Remind N<br>Req | ot selected<br>juired | •         |           |           |         |                   |
| Reminder      | 5        | /        |                 |                       |           |           |           | CAL     | ANCEL SAVE        |
| Reports       |          | ¢        |                 |                       |           |           |           |         |                   |

Set the 2nd condition for the reminder to send. This could either be by the due date or a specific number of days (30, 60 or 90 days) after this has passed.

| IndusTrack      | MAP    | CUSTOMER | ESTIMATES     | SCHEDULE               | INVOICES  | TIMESHEET | SNOWTRACK | P.O.    | REPORTS   | D ( | 0 | <b>\$</b> (2) |
|-----------------|--------|----------|---------------|------------------------|-----------|-----------|-----------|---------|-----------|-----|---|---------------|
| 🚔 Company Set   | ttings | ٠        | Jobs Invoices | Client                 | Inventory | Contracts | Equipment | Vehicle |           |     |   |               |
| Office Users    |        |          |               |                        |           |           |           |         |           |     |   |               |
| 🎇 Field Employe | /ees   | ¢        | Enable N      |                        |           |           |           |         |           |     |   |               |
| 🛤 Vehicle Track | king   | <        | Remin 🗌 On    |                        |           |           |           |         |           |     |   |               |
| Reminders       |        |          | 1             | day after<br>day after |           |           |           |         |           |     |   |               |
| Reports         |        |          |               | day after              |           |           |           | CA      | SAVE SAVE |     |   |               |
| Mobile App      |        |          | L             |                        |           |           |           |         |           |     |   |               |

#### Save the reminder.

| IndusTrack MAP     | CUSTOMER | ESTIMATES     | SCHEDULE    | INVOICES  | TIMESHEET | SNOWTRACK | P.O.    | REPORTS   | 191 🗘 🗘 🔅 🔅 |
|--------------------|----------|---------------|-------------|-----------|-----------|-----------|---------|-----------|-------------|
| Company Settings   | ٠        | Jobs Invoices | Client      | Inventory | Contracts | Equipment | Vehicle |           |             |
| 🎄 Office Users     |          |               |             |           |           |           |         |           |             |
| 💥 Field Employees  | <        | Enable N      | otification |           |           |           |         | /         |             |
| R Vehicle Tracking | <        | Remind 30     | day after   | *         |           |           |         |           |             |
| Reminders          |          |               |             |           |           |           |         |           |             |
| Reports            | <        |               |             |           |           |           | CA      | NCEL SAVE |             |
| Mobile App         |          |               |             |           |           |           |         |           |             |
| E Membership       |          |               |             |           |           |           |         |           |             |

To disable it, click the slider button to toggle the reminder to OFF (grey highlight) and Save.

| IndusTrack MAP     | CUSTOMER | ESTIMATES     | SCHEDULE    | INVOICES  | TIMESHEET | SNOWTRACK | P.O.    | O. REPORTS 🛄 🖵 🖸 🌣 | 9 |
|--------------------|----------|---------------|-------------|-----------|-----------|-----------|---------|--------------------|---|
| 🚔 Company Settings | ¢        | Jobs Invoices | s Client    | Inventory | Contracts | Equipment | Vehicle | e                  |   |
| Office Users       |          |               | _           |           |           |           |         |                    |   |
| 🗶 Field Employees  | •        | Enable No     | otification |           |           |           |         |                    |   |
| 🛤 Vehicle Tracking | ¢        | Remind 30     | ) day after | *         |           |           |         |                    |   |
| Reminders          |          |               |             |           |           |           |         | CANCEL SAVE        |   |
| Reports            | ٢        |               |             |           |           |           |         | CANCEL SAVE        |   |

# Client

The Client Reminders are a great way to keep your customers in the loop with the statuses of the jobs they requested or contracted without manually contacting each of them individually.

The Client Reminders consist of 5 Job notifications. Click to open the email template for each of the events that will cause the reminder to automatically send.

- Job Assigned
- Job Completed
- Job Invoiced
- Job Canceled
- Traveling to Job

| IndusTrack MAP       | CUSTOMER | ESTIMATES        | SCHEDULE | INVOICES  | TIMESHEET        | SNOWTRACK        | P.O.         | REPORTS                           |                                 | 19 <mark>1</mark> 🗅 🕄 | ) <b>\$</b> (2 |
|----------------------|----------|------------------|----------|-----------|------------------|------------------|--------------|-----------------------------------|---------------------------------|-----------------------|----------------|
| 🚔 Company Settings   | ٢        | Jobs Invoice     | s Client | Inventory | Contracts        | Equipment        | Vehicle      |                                   |                                 |                       |                |
| 🚨 Office Users       |          |                  |          |           |                  |                  |              |                                   |                                 |                       | _              |
|                      |          | Event            |          |           | Email Subject    |                  |              | Email Body                        | Status                          |                       |                |
| X Field Employees    | ¢        | Job Assigned     |          |           | Your Job Status  | has been updated | for {{JobNur | nbe Hello {{CustomerName}}, The j | ob you requested h Not Active   |                       |                |
| Rev Vehicle Tracking | <        | Job Completed    |          |           | Your Job Status  | has been updated | for {(JobNur | nbe Hello {{CustomerName}}, The J | ob you recently req Not Active  |                       |                |
| Reminders            |          | Job Invoiced     |          |           | Your Job Status  | has been updated | for {{JobNur | nbe Hello {{CustomerName}}, The I | nvoice for Job {{Job Not Active |                       |                |
| Reminders            |          | Job Canceled     |          |           | Your Job Status  | has been updated | for {{JobNur | nbe Hello {{CustomerName}}, The J | ob you recently req Not Active  |                       |                |
| Reports              | <        | Traveling to job |          |           | Traveling to job | - {{JobNumber}}  |              | Hello {{CustomerName}}, The t     | echnician is on his Active      |                       |                |
| Mobile App           |          |                  |          |           |                  |                  |              |                                   |                                 |                       |                |
| Membership           |          |                  |          |           |                  |                  | CA           | NCEL SAVE                         |                                 |                       |                |

## **Job Assigned**

This email reminder/notification is sent to the customer when the job requested/contracted has been scheduled. The notification includes the customer name, job number, scheduled date and time, and location.

| IndusTrack MAP    | CUSTOMER | ESTIMATES        | SCHEDULE | INVOICES  | TIMESHEET        | SNOWTRACK        | P.O.          | REPORTS                                      |                     | 🎫 🗅 😧 🏟 |
|-------------------|----------|------------------|----------|-----------|------------------|------------------|---------------|----------------------------------------------|---------------------|---------|
| Company Settings  | ٢        | Jobs Invoices    | s Client | Inventory | Contracts        | Equipment        | Vehicle       |                                              |                     |         |
| Office Users      |          |                  |          |           |                  |                  |               |                                              |                     |         |
| M                 |          | Event            |          |           | Email Subject    |                  |               | Email Body                                   | Status              |         |
| ✗ Field Employees | <        | Job Assigned     |          |           | Your Job Status  | has been updated | for {{JobNumb | e Hello {{CustomerName}}, The job you reque  | ested h Not Active  |         |
| Vehicle Tracking  | <        | Job Completed    |          |           | Your Job Status  | has been updated | for {{JobNumb | e Hello {{CustomerName}}, The Job you recer  | ntly req Not Active |         |
| Reminders         |          | Job Invoiced     |          |           | Your Job Status  | has been updated | for {{JobNumb | e Hello {{CustomerName}}, The Invoice for Jo | b {{Job Not Active  |         |
| Keminders         |          | Job Canceled     |          |           | Your Job Status  | has been updated | for {{JobNumb | e Hello {{CustomerName}}, The Job you recer  | ntly req Not Active |         |
| Reports           | <        | Traveling to job |          |           | Traveling to job | - {{JobNumber}}  |               | Hello {{CustomerName}}, The technician is    | on his Active       |         |

To view or update the template, click anywhere on the row. This will open the editable Job Assigned template. To edit/update the template, see the section **How to Update a Template** below.

| IndusTrack MAP     | CUSTOMER | ESTIMATES        | SCHEDULE | INVOICES  | TIMESHEET        | SNOWTRACK        | P.O.         | REPORTS                                 |                          |   | 191_ 💭 | <b>0 🌼</b> (8 |
|--------------------|----------|------------------|----------|-----------|------------------|------------------|--------------|-----------------------------------------|--------------------------|---|--------|---------------|
| 🖀 Company Settings | <        | Jobs Invoices    | s Client | Inventory | Contracts        | Equipment        | Vehicle      |                                         |                          | 1 |        |               |
| 🍰 Office Users     |          |                  |          |           |                  |                  |              |                                         |                          |   |        |               |
|                    |          | Event            |          |           | Email Subject    |                  |              | Email Body                              | Status                   | × |        |               |
| 💥 Field Employees  | <        | Job Assigned     |          |           | Your Job Status  | has been updated | for {{JobNun | nbe Hello {{CustomerName}}, The job you | requested h Not Active   |   |        |               |
| 🛤 Vehicle Tracking | <        | Job Completed    |          |           | Your Job Status  | has been updated | for {{JobNun | nbe Hello {{CustomerName}}, The Job you | recently req Not Active  |   |        |               |
| Reminders          |          | Job Invoiced     |          |           | Your Job Status  | has been updated | for {{JobNun | nbe Hello {{CustomerName}}, The Invoice | for Job {{Job Not Active |   |        |               |
| Reminders          |          | Job Canceled     |          |           | Your Job Status  | has been updated | for {(JobNun | nbe Hello {{CustomerName}}, The Job you | recently req Not Active  |   |        |               |
| Reports            | <        | Traveling to job |          |           | Traveling to job | - {{JobNumber}}  |              | Hello {{CustomerName}}, The technici    | ian is on his Not Active |   |        |               |
|                    |          |                  |          |           |                  |                  |              |                                         |                          |   |        |               |

To enable the reminder, open the Job Assigned Email Template. Click on the checkbox of Enable Notification.

| IndusTrack MAP            | CUSTOMER | R ESTIMATES S  | CHEDULE INVOICES TIMESHEET SNOW                                                                                                    | TRACK P.O. REPORTS                                                                                                 | 1911 🗘 🗘 🏟 🕲 |
|---------------------------|----------|----------------|----------------------------------------------------------------------------------------------------|----------------------------------------------------------------------------------------------------|--------------|
| 🖀 Company Settings        | <        | Jobs Job Assig | ned Email Template                                                                                                    | x                                                                                                    |              |
| 🚨 Office Users            |          | Subject:       | Your Job Status has been updated for {{JobNumber}                                                                                                    | Preview                                                                                                    |              |
| 🗙 Field Employees         | ¢        | Job Assi       |                                                                                                    | t Activ                                                                                                    | ve           |
| 🛤 Vehicle Tracking        | <        | Job Corr       | Hello {{CustomerName}},<br>The job you requested has been scheduled for:<br>job Number: {{jobNumber}}                                                                                            | From: head@corporation.com t Acti                                                                                  |              |
| Reminders                 |          | Job Invo       | Job Number: {jobNumber}}<br>Date: {{Date}}<br>Time: {{Time}}                                                                                                    | Subject: Your Job Status has been updated for t Acti<br>100500 t Acti                                              |              |
| Reports                   | <        | Travelin       | Location: {{ServiceLocation}}                                                                                                    | t Activ                                                                                                    |              |
| Mobile App                |          |                | Please contact us if you have any questions.                                                                                                    | Hello Acme Corporation,<br>The job you requested has been scheduled for:<br>job Number: 100500<br>Dere: 02/02/2020 |              |
| Membership                |          |                | You can include some dynamic fields with your email templates.<br>To add a dynamic fields, set the cursor in proper place inside<br>Subject or Body edit box and click on a dynamic field button | Date: 12/12/2020<br>Time: 2:22 PM<br>Location: 455 Larkspur Dr. Apt 23 Baviera, CA 92908                           |              |
| inventory                 | <        |                | below.                                                                                                    | Please contact us if you have any questions.                                                                       |              |
| PriceBooks                | ¢        |                | Add variable 💌                                                                                                    |                                                                                                    |              |
| 🛱 Scheduling              | ¢        |                | Enable Notification Remind                                                                                                    |                                                                                                    |              |
| O Timesheet               | ¢        |                | Immediately 🔻                                                                                                    |                                                                                                    |              |
| Client                    | <        |                |                                                                                                    | -                                                                                                    |              |
| $\mathcal Q$ Integrations | ¢        |                |                                                                                                    | UPDATE TEMPLATE CANCEL                                                                                             |              |

Select when the Reminder will be sent from the drop-down menu of "**Remind**". Choices are Immediately, Day of Job, Day Before, Two Days Before, and Week Before. The point of reference for Immediately is when the job status is updated to "Scheduled". For the rest of the choices, the point of reference is the actual scheduled date.

|                   | < Jobs  |            |                                                                       |                                                                                             |                                                                                                    |          |
|-------------------|---------|------------|-----------------------------------------------------------------------|---------------------------------------------------------------------------------------------|----------------------------------------------------------------------------------------------------|----------|
|                   |         | Job Assign | ed Email Template                                                     |                                                                                             |                                                                                                    | x        |
| A Office Users    | Even    | Subject:   | Your Job Status has be                                                | en updated for {(JobNumber)                                                                 | Preview                                                                                                    | tus      |
| 🗙 Field Employees | < Job A |            |                                                                       |                                                                                             |                                                                                                    | : Active |
| Kehicle Tracking  | < Job C | Body:      | Hello {{CustomerName<br>The job you requested<br>Job Number: {{JobNum | has been scheduled for:                                                                     | From: head@corporation.com                                                                                         | : Active |
| Reminders         | Job I   |            | Date: {{Date}}<br>Time: {{Time}}                                      | iowr yy                                                                                     | Subject: Your Job Status has been updated for<br>100500                                                            | t Active |
| Reports           | < Trav  |            | Location: {{ServiceLoca                                               |                                                                                             | Hello Acme Corporation.                                                                                            | : Active |
| 📕 Mobile App      |         |            | Please contact us if yo                                               | u have any questions.                                                                       | Hello Acme Corporation,<br>The job you requested has been scheduled for:<br>Job Number: 100500<br>Date: 02/02/2020 |          |
| Membership        |         |            | Subject or Body edit box and                                          | nis felds with your email completes<br>the current in account along incide<br>C Immediately | Time: 2:22 PM<br>Location: 455 Larkspur Dr. Apt 23 Baviera, CA 92908                                               |          |
| 🗮 Inventory       | <       |            | below.                                                                | Day Of Job                                                                                  | Please contact us if you have any questions.                                                                       |          |
| PriceBooks        | <       |            | Add variable                                                          | Day Before                                                                                  |                                                                                                    |          |
| 🛱 Scheduling      | <       |            | Enable Notification                                                   | Two Days Before                                                                             |                                                                                                    |          |
| C Timesheet       | ۲.      |            |                                                                       | Week Before                                                                                 |                                                                                                    |          |
| E Client          | <       |            | L                                                                     |                                                                                             |                                                                                                    | •        |
| ₿ Integrations    | <       |            |                                                                       |                                                                                             | UPDATE TEMPLATE                                                                                                    | CANCEL   |

You also have the option to send the reminder multiple times. Select all the preferred frequencies from the drop-down. The reminder will send on all of those days.

| IndusTrack MAP          | CUSTOMER | ESTIMATES S       | CHEDULE INVOICES TIM                                                                                                   | MESHEET SNOWT             | TRACK P.O. REPORTS                                                 |                         |                      | 111 🖓 💭 😯 🏟 🙁 |
|-------------------------|----------|-------------------|----------------------------------------------------------------------------------------------------|---------------------------|--------------------------------------------------------------------|-------------------------|----------------------|---------------|
| Company Settings        | ۲.       | Jobs Job Assig    | ned Email Template                                                                                                    |                           |                                                                    |                         | ×                    |               |
| Office Users            |          | Subject:          | Your Job Status has been updated                                                                                       | d for {{JobNumber}        | Preview                                                            |                         | tus                  |               |
| 💥 Field Employees       | <        | Job Assi<br>Body: | Hello {{CustomerName}},                                                                                                |                           |                                                                    |                         | : Active             |               |
| R Vehicle Tracking      | ¢        | Job Con           | The job you requested has been :<br>Job Number: {[JobNumber]}                                                          | scheduled for:            | From: head@corporation.                                            |                         | t Active             |               |
| Reminders               |          | Job Invo          | Date: {{Date}}<br>Time: {{Time}}                                                                                       |                           | Subject: Your Job Status hi<br>100500                              | as been updated for     | t Active<br>t Active |               |
| Reports                 | ¢        | Travelin          | Location: {{ServiceLocation}} Please contact is if you have any                                                        |                           | Hello Acme Corporation.                                            |                         | : Active             |               |
| 📕 Mobile App            |          |                   | Please contact up if you have any                                                                                      | y questions.              | The job you requested has be<br>Job Number: 100500                 | een scheduled for:      |                      |               |
| Membership              |          |                   | * You can include some dynamic Foldowi<br>To add a dynamic fields, se the susception<br>Subject or Body edit box and d | ith your email templates. | Date: 02/02/2020<br>Time: 2:22 PM<br>Location: 455 Larkspur Dr. Ap | pt 23 Baviera, CA 92908 |                      |               |
| H Inventory             | <        |                   | below.                                                                                                    | ay Of Job                 | Please contact us if you have                                      | any questions.          |                      |               |
| PriceBooks              | <        |                   | Add variable                                                                                                    | ay Before                 |                                                                    |                         |                      |               |
| Scheduling              | <        |                   | Enable Notification                                                                                                    | vo Days Before            |                                                                    |                         |                      |               |
| Timesheet               | ۲.       |                   |                                                                                                    | leek Before               |                                                                    |                         |                      |               |
| Client                  | ¢        |                   |                                                                                                    |                           |                                                                    |                         | •                    |               |
| ${\cal S}$ Integrations | ¢        |                   |                                                                                                    |                           |                                                                    | UPDATE TEMPLATE CANCEL  |                      |               |

Update the template. The Job Assigned Reminder will be Activated.

| IndusTrack MAP     | CUSTOMER | ESTIM/              | ATES SC    | HEDULE INVOICES TIMESHEET SNOW                                                                                                    | TRACK P.O. REPORTS                                                                      | 🏨 🖵 🛛 🌞 🕲 |
|--------------------|----------|---------------------|------------|----------------------------------------------------------------------------------------------------|-----------------------------------------------------------------------------------------|-----------|
| Company Settings   | <        | Jobs                | Job Assign | ed Email Template                                                                                                    |                                                                                         | x         |
| Office Users       |          | Event               | Subject:   | Your Job Status has been updated for {{JobNumber}                                                                                                    | Preview                                                                                 |           |
| 🗙 Field Employees  | <        | Job Assi,           |            |                                                                                                    |                                                                                         | t Active  |
| K Vehicle Tracking | <        | Job Com             | Body:      | Hello {{CustomerName}},<br>The job you requested has been scheduled for:<br>Job Number: {{JobNumber}}                                                                                              | From: head@corporation.com                                                              | : Active  |
| Reminders          |          | Job Invo<br>Job Can |            | Date: {{Date}}<br>Time: {{Time}}<br>Location: {{ServiceLocation}}                                                                                                    | Subject: Your Job Status has been updated for<br>100500                                 | : Active  |
| Reports            | <        | Travelin            |            | Please contact us if you have any questions.                                                                                                    | Hello Acme Corporation,                                                                 | : Active  |
| Mobile App         |          |                     |            |                                                                                                    | The job you requested has been scheduled for:<br>Job Number: 100500<br>Date: 02/02/2020 |           |
| Membership         |          |                     |            | * You can include some dynamic fields with your email templates.<br>To add a dynamic fields, set the cursor in proper place inside<br>Subject or Body edit box and click on a dynamic field button | Time: 2:22 PM<br>Location: 455 Larkspur Dr. Apt 23 Baviera, CA 92908                    |           |
| M Inventory        | <        |                     |            | below.                                                                                                    | Please contact us if you have any questions.                                            |           |
| PriceBooks         | <        |                     |            | Add variable 🔻                                                                                                    |                                                                                         |           |
| 🗎 Scheduling       | ٢        |                     |            | Enable Notification Remind                                                                                                    |                                                                                         |           |
| 0 Timesheet        | <        |                     |            | Immediately, Da 🔻                                                                                                    | X                                                                                       |           |
| E Client           | ۲.       |                     |            |                                                                                                    |                                                                                         | •         |
| Ø Integrations     | <        |                     | _          |                                                                                                    | UPDATE TEMPLATE CA                                                                      | ANCEL     |

| IndusTrack    | MAP      | CUSTOMER | ESTIMATES        | SCHEDULE | INVOICES  | TIMESHEET        | SNOWTRACK        | P.O.         | REPORTS                               |                             | 🎫 🗘 🗘 🏟 |
|---------------|----------|----------|------------------|----------|-----------|------------------|------------------|--------------|---------------------------------------|-----------------------------|---------|
| 🚔 Company     | Settings | ۲.       | Jobs Invoice     | s Client | Inventory | Contracts        | Equipment        | Vehicle      |                                       |                             |         |
| 🍰 Office Use  | ers      |          |                  |          |           |                  |                  |              |                                       |                             |         |
| 🂥 Field Emp   | lavaas   | ,        | Event            |          |           | Email Subject    |                  |              | Email Body                            | Status                      |         |
| A Field citip | loyees   |          | Job Assigned     |          |           | Your Job Status  | has been updated | for {{JobNun | nbe Hello {{CustomerName}}, The job y | ou requested h Active       |         |
| 🫤 Vehicle Tr  | acking   | <        | Job Completed    |          |           | Your Job Status  | has been updated | for {{JobNun | nbe Hello {{CustomerName}}, The Job y | ou recently req Not Active  |         |
| Reminder      | -        |          | Job Invoiced     |          |           | Your Job Status  | has been updated | for {{JobNun | nbe Hello {{CustomerName}}, The Invoi | ce for Job {{Job Not Active |         |
| - Kenninger   | 2        |          | Job Canceled     |          |           | Your Job Status  | has been updated | for {{JobNun | nbe Hello {{CustomerName}}, The Job y | ou recently req Not Active  |         |
| Reports       |          | •        | Traveling to job |          |           | Traveling to job | - {{JobNumber}}  |              | Hello {{CustomerName}}, The techr     | nician is on his Not Active |         |
|               |          |          |                  |          |           |                  |                  |              |                                       |                             |         |

To disable the reminder, deselect Enable Notification and Update the template.

| IndusTrack MAP     | CUSTOMER | ESTIMATES SC      | THEDULE INVOICES TIMESHEET SNOWTH                                                                                                  | RACK P.O. REPORTS                                                                       | 🏨 🗘 🔕 🎄  |
|--------------------|----------|-------------------|----------------------------------------------------------------------------------------------------|-----------------------------------------------------------------------------------------|----------|
| 🖀 Company Settings | <        | Jobs Job Assign   | ned Email Template                                                                                                    |                                                                                         | x        |
| â Office Users     |          | Subject:          | Your Job Status has been updated for {{JobNumber}                                                                                  | Preview                                                                                 | A US     |
| X Field Employees  | *        | Job Assi<br>Body: | Hello ((CustomerName)),                                                                                                    |                                                                                         | ive      |
| R Vehicle Tracking | <        | Job Com           | The job you requested has been scheduled for:<br>Job Number: {{JobNumber}}                                                         | From: head@corporation.com<br>Subject: Your Job Status has been updated for             | : Active |
| Reminders          |          | Job Can           | Date: {{Date}}<br>Time: {{Time}}                                                                                                   | 100500                                                                                  | t Active |
| Reports            | <        | Travelin          | Location: {{ServiceLocation}} Please contact us if you have any questions.                                                         | Hello Acme Corporation,                                                                 | t Active |
| Mobile App         |          |                   |                                                                                                    | The job you requested has been scheduled for:<br>Job Number: 100500<br>Date: 02/02/2020 |          |
| 🔠 Membership       |          |                   | * You can include some dynamic fields with your email templates.<br>To add a dynamic fields, set the cursor in proper place inside | Time: 2:22 PM<br>Location: 455 Larkspur Dr. Apt 23 Baviera, CA 92908                    |          |
| 🗮 Inventory        | <        |                   | Subject or Body edit box and click on a dynamic field button<br>below.                                                             | Please contact us if you have any questions.                                            |          |
| PriceBooks         | <        |                   | Add variable 👻                                                                                                    |                                                                                         |          |
| Scheduling         | <        |                   |                                                                                                    |                                                                                         |          |
| O Timesheet        | <        | Ļ                 | Enable Notification Remind Immediately, Da                                                                                         |                                                                                         |          |
| E Client           | ¢        | · ·               |                                                                                                    |                                                                                         |          |
| 2 Integrations     | <        |                   |                                                                                                    | UPDATE TEMPLATE                                                                         | CANCEL   |

## **Job Completed**

This email reminder/notification is sent to the customer when the job requested/contracted status has been updated to Completed. The notification includes the customer name, job number, date and time of completion, and location.

| IndusTrack       | MAP C | USTOMER | ESTIMATES        | SCHEDULE  | INVOICES  | TIMESHEET        | SNOWTRACK          | P.O.        | REPORTS                                          |                 | 🕮 🗘 🕄 | • • • |
|------------------|-------|---------|------------------|-----------|-----------|------------------|--------------------|-------------|--------------------------------------------------|-----------------|-------|-------|
| 🖀 Company Sett   | tings | ۲.      | Jobs Invoice     | es Client | Inventory | Contracts        | Equipment          | Vehicle     |                                                  |                 |       |       |
| Office Users     |       |         |                  |           |           |                  |                    |             |                                                  |                 |       |       |
|                  |       |         | Event            |           |           | Email Subject    |                    |             | Email Body                                       | Status          |       |       |
| 💥 Field Employe  | es    | <       | Job Assigned     |           |           | Your Job Status  | has been updated f | or {{JobNum | nbe Hello {{CustomerName}}, The job you request  | ed h Not Active |       |       |
| 🛤 Vehicle Tracki | ing   | <       | Job Completed    |           |           | Your Job Status  | has been updated f | or {{JobNum | be Hello {{CustomerName}}, The Job you recently  | req Not Active  |       |       |
| -                |       |         | Job Invoiced     |           |           | Your Job Status  | has been updated f | or {{JobNum | be Hello {{CustomerName}}, The Invoice for Job { | Job Not Active  |       |       |
| Reminders        |       |         | Job Canceled     |           |           | Your Job Status  | has been updated f | or {{JobNum | be Hello {{CustomerName}}, The Job you recently  | req Not Active  |       |       |
| Reports          |       | <       | Traveling to job |           |           | Traveling to job | - {{JobNumber}}    |             | Hello {{CustomerName}}, The technician is on     | his Not Active  |       |       |

To view or update the template, click anywhere on the row. This will open the editable Job Completed Email template. To edit/update the template, see the section **How to Update a Template** below.

| IndusTrack MAP     | CUSTOMER | ESTIMATES                     | SCHEDULE | INVOICES  | TIMESHEET        | SNOWTRACK       | P.O.    | REPORTS                                                                                             |                | 백 🖓 🗘 🤹 |
|--------------------|----------|-------------------------------|----------|-----------|------------------|-----------------|---------|----------------------------------------------------------------------------------------------------|----------------|---------|
| 🖀 Company Settings | ¢        | Jobs Invoice                  | s Client | Inventory | Contracts        | Equipment       | Vehicle |                                                                                                    |                |         |
| Office Users       |          |                               |          |           |                  |                 |         |                                                                                                    |                |         |
| 💥 Field Employees  | ¢        | Event                         |          |           | Email Subject    |                 |         | Email Body                                                                                          | Status         |         |
|                    | 4        | Job Assigned<br>Job Completed |          |           |                  |                 |         | be Hello {{CustomerName}}, The job you requested<br>be Hello {{CustomerName}}, The Job you recently |                |         |
| Kehicle Tracking   | ¢        | Job Completed                 |          |           |                  |                 |         | pe Hello {{CustomerName}}, The Job you recently                                                     |                |         |
| Reminders          |          | Job Canceled                  |          |           |                  |                 |         | e Hello {{CustomerName}}, The Job you recently                                                      |                |         |
| Reports            | <        | Traveling to job              |          |           | Traveling to job | - {{JobNumber}} |         | Hello {{CustomerName}}, The technician is on I                                                      | nis Not Active |         |

To **enable the reminder**, open the Job Completed Email Template. Click on the checkbox of **Enable Notification** and **Update**. The Job Completed Reminder will be Activated.

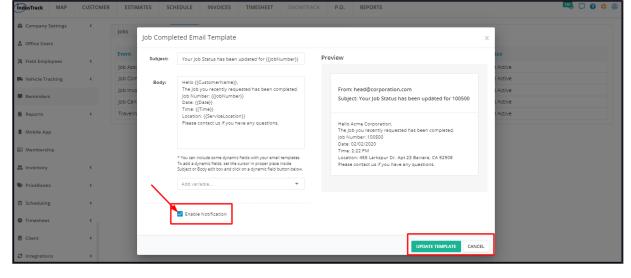

| IndusTrack MAP     | CUSTOMER | ESTIMATES        | SCHEDULE | INVOICES  | TIMESHEET        | SNOWTRACK        | P.O.         | REPORTS                                     |                       | 191_ 🖓 🖓 | • |
|--------------------|----------|------------------|----------|-----------|------------------|------------------|--------------|---------------------------------------------|-----------------------|----------|---|
| Company Settings   | ۲.       | Jobs Invoice     | s Client | Inventory | Contracts        | Equipment        | Vehicle      |                                             |                       |          |   |
| Office Users       |          |                  |          |           |                  |                  |              |                                             |                       |          |   |
|                    |          | Event            |          |           | Email Subject    |                  |              | Email Body                                  | Status                | /        |   |
| ✗ Field Employees  | <        | Job Assigned     |          |           | Your Job Status  | has been updated | for {{JobNur | nbe Hello {{CustomerName}}, The job you re  | quested h Not Active  |          |   |
| 🛤 Vehicle Tracking | <        | Job Completed    |          |           | Your Job Status  | has been updated | for {{JobNur | nbe Hello {{CustomerName}}, The Job you re  | cently req Active     |          |   |
| _                  |          | Job Invoiced     |          |           | Your Job Status  | has been updated | for {{JobNur | nbe Hello {{CustomerName}}, The Invoice for | Job {{Job Not Active  |          |   |
| Reminders          |          | Job Canceled     |          |           | Your Job Status  | has been updated | for {{JobNur | nbe Hello {{CustomerName}}, The Job you re  | cently req Not Active |          |   |
| Reports            | <        | Traveling to job |          |           | Traveling to job | - {{JobNumber}}  |              | Hello {{CustomerName}}, The technician      | is on his Not Active  |          |   |

To disable the reminder, deselect Enable Notification and Update the template.

| IndusTrack MAP                                    | CUSTOMER | ESTIMATES SC        | HEDULE INVOICES TIMESHEET SNOWT                                                                                                    | RACK P.O. REPORTS                                                                                                    | 🖳 🖵 🛛 🍁 🕲      |
|---------------------------------------------------|----------|---------------------|----------------------------------------------------------------------------------------------------|----------------------------------------------------------------------------------------------------|----------------|
| Company Settings                                  | ¢        | Jobs<br>Job Comp    | leted Email Template                                                                                                    |                                                                                                    | X              |
| 🗙 Field Employees                                 | ¢        | Job Assi            | Your Job Status has been updated for {{JobNumber}}                                                                                 | Preview                                                                                                    | t Active       |
| Vehicle Tracking                                  | ¢        | Job Com<br>Job Invo | Helio {{CustomerName}},<br>The Job you recently requested has been completed.                                                      | From: head@corporation.com                                                                                           | ve<br>: Active |
| Reminders                                         |          | Job Can             | Job Number: {{JobNumber}}<br>Date: {{Date}}<br>Time: {{Time}}                                                                      | Subject: Your Job Status has been updated for 100500                                                                 | : Active       |
| Reports                                           | ۲.       | Travelin            | Location: {{ServiceLocation}}<br>Please contact us if you have any questions.                                                      | Hello Acme Corporation,                                                                                              | : Active       |
| Mobile App                                        |          |                     |                                                                                                    | The Job you recently requested has been completed.<br>Job Number: 100500<br>Date: 02/02/2020                         |                |
| Membership                                        |          |                     | * You can include some dynamic fields with your email templates.<br>To add a dynamic fields, set the cursor in proper place inside | Time: 2:22 PM<br>Location: 455 Larkspur Dr. Apt 23 Baviera, CA 92908<br>Please contact us if you have any questions. |                |
| <ul> <li>Inventory</li> <li>PriceBooks</li> </ul> | ¢        |                     | Subject or Body edit box and click on a dynamic field button below.                                                                |                                                                                                    |                |
| Scheduling                                        | ,        |                     |                                                                                                    |                                                                                                    |                |
| G Timesheet                                       | č        |                     | Enable Notification                                                                                                    |                                                                                                    |                |
| Client                                            |          |                     |                                                                                                    |                                                                                                    |                |
| C Integrations                                    | 4        |                     |                                                                                                    | UPDATE TEMPLATE CANC                                                                                                 | EL             |

#### Job Invoiced

This email reminder/notification is sent when the Job Invoice is forwarded to the customer. The notification includes the customer's name, job number, date of completion, and location.

| IndusTrack MAP     | CUSTOMER | ESTIMATES        | SCHEDULE | INVOICES  | TIMESHEET        | SNOWTRACK        | P.O.         | REPORTS                                         |                   | º1 🖓 🗘 🖓 |
|--------------------|----------|------------------|----------|-----------|------------------|------------------|--------------|-------------------------------------------------|-------------------|----------|
| 🔹 Company Settings | ٢        | Jobs Invoices    | s Client | Inventory | Contracts        | Equipment        | Vehicle      |                                                 |                   |          |
| 🚨 Office Users     |          |                  |          |           |                  |                  |              |                                                 |                   |          |
| M                  |          | Event            |          |           | Email Subject    |                  |              | Email Body                                      | Status            |          |
| 🎉 Field Employees  | <        | Job Assigned     |          |           | Your Job Status  | has been updated | for {{JobNun | be Hello {{CustomerName}}, The job you reque    | sted h Not Active |          |
| 🛤 Vehicle Tracking | <        | Job Completed    |          |           | Your Job Status  | has been updated | for {{JobNun | be Hello {{CustomerName}}, The Job you recent   | ly req Not Active |          |
| Reminders          |          | Job Invoiced     |          |           | Your Job Status  | has been updated | for {{JobNun | nbe Hello {{CustomerName}}, The Invoice for Job | {Job Not Active   |          |
| Reminders          |          | Job Canceled     |          |           | Your Job Status  | has been updated | for {{JobNun | nbe Hello {{CustomerName}}, The Job you recent  | ly req Not Active |          |
| Reports            | <        | Traveling to job |          |           | Traveling to job | - {{JobNumber}}  |              | Hello {{CustomerName}}, The technician is o     | n his Not Active  |          |
| Mobile App         |          |                  |          |           |                  |                  |              |                                                 |                   |          |

To view or update the template, click anywhere on the row. This will open the editable Job Invoiced Email template. To edit/update the template, see the section **How to Update a Template** below.

| IndusTrack   | MAP      | CUSTOMER | ESTIMATES        | SCHEDULE | INVOICES  | TIMESHEET        | SNOWTRACK           | P.O.        | REPORTS                                         |                    |   | 🎫 🗘 🗘 🌼 🕲 |
|--------------|----------|----------|------------------|----------|-----------|------------------|---------------------|-------------|-------------------------------------------------|--------------------|---|-----------|
| 🖀 Company    | Settings | ¢        | Jobs Invoice     | s Client | Inventory | Contracts        | Equipment           | Vehicle     |                                                 |                    |   |           |
| 🚨 Office Use | rs       |          |                  |          |           |                  |                     |             |                                                 |                    | / |           |
|              |          |          | Event            |          |           | Email Subject    |                     |             | Email Body                                      | Status             |   |           |
| 🄀 Field Empl | loyees   | <        | Job Assigned     |          |           | Your Job Status  | has been updated fo | or {{JobNun | nbe Hello {{CustomerName}}, The job you reque   | sted h Not Active  |   |           |
| 🛤 Vehicle Tr | acking   | <        | Job Completed    |          |           | Your Job Status  | has been updated fo | or {{JobNun | nbe Hello {{CustomerName}}, The Job you recen   | ly req Not Active  | ¥ |           |
| Reminder     |          |          | Job Invoiced     |          |           | Your Job Status  | has been updated fo | or {{JobNun | nbe Hello {{CustomerName}}, The Invoice for Job | {[]ob Not Active   |   |           |
| Keminder.    | 2        |          | Job Canceled     |          |           | Your Job Status  | has been updated fo | or {{JobNun | nbe Hello {{CustomerName}}, The Job you recen   | tly req Not Active |   |           |
| Reports      |          | ٠.       | Traveling to job |          |           | Traveling to job | - {{JobNumber}}     |             | Hello {{CustomerName}}, The technician is o     | n his Not Active   |   |           |
|              |          |          |                  |          |           |                  |                     |             |                                                 |                    |   |           |

To **enable the reminder**, open the Job Invoiced Email Template. Click on the checkbox of **Enable Notification** and **Update**. The Job Invoiced Reminder will be Activated.

| IndusTrack MAP     | CUSTOMER | ESTIMATES SCI         | HEDULE INVOICES                                                              | TIMESHEET                        | SNOWTRACI        | < P.O.       | REPORTS                                                                                                    | <sup>191</sup> , 🗘            | 0 🌣 🗵        |
|--------------------|----------|-----------------------|------------------------------------------------------------------------------|----------------------------------|------------------|--------------|----------------------------------------------------------------------------------------------------|-------------------------------|--------------|
| 🖀 Company Settings | ; <      | lobs                  |                                                                              |                                  |                  |              |                                                                                                    | _                             |              |
| Office Users       |          | Job Invoice           | ed Email Template                                                            |                                  |                  |              |                                                                                                    | х                             |              |
| 💥 Field Employees  | ۲        | Event<br>Subject:     | Your Job Status has bee                                                      | n updated for {{jo               | bNumber}}        | Preview      |                                                                                                    | tus<br>t Active               |              |
| 📕 Vehicle Tracking | <        | Job Com<br>Body:      | Hello {{CustomerName}                                                        | }.                               |                  |              |                                                                                                    | : Active                      |              |
| Reminders          |          | Job Invo              | The Invoice for Job ((Job<br>you. The Job was comple<br>{{ServiceLocation}}. | Number}} has be                  |                  |              | n: head@corporation.com<br>ect: Your Job Status has been updated for 10                                                       | t Active                      |              |
| Reports            | <        | Travelin              | Please contact us if you                                                     | have any questio                 | ns.              |              |                                                                                                    | t Active                      |              |
| Mobile App         |          |                       |                                                                              |                                  |                  | The          | ) Acme Corporation,<br>invoice for Job 100500 has been sent to you. The Ji<br>completed on 02/02/2020 at 455 Larkspur Dr. Apt |                               |              |
| Membership         |          |                       | * You can include some dynam                                                 |                                  |                  |              | era, CA 92908.<br>se contact us if you have any questions.                                                                    |                               |              |
| 🚆 Inventory        | ٢        |                       | To add a dynamic fields, set th<br>Subject or Body edit box and c            | e cursor in proper pl            | ace inside       |              |                                                                                                    |                               |              |
| PriceBooks         | <        |                       | Add variable                                                                 |                                  | *                |              |                                                                                                    |                               |              |
| Scheduling         | ٢        |                       |                                                                              | 1                                |                  |              |                                                                                                    |                               |              |
| O Timesheet        | ۲.       | L                     | Enable Notification                                                          | J                                |                  |              |                                                                                                    |                               |              |
| Client             | ¢        |                       |                                                                              |                                  |                  |              | UPDATE TEMPLATE                                                                                                    | CANCEL                        |              |
| ∂ Integrations     | <        |                       |                                                                              |                                  |                  | -            |                                                                                                    |                               |              |
|                    |          |                       |                                                                              |                                  |                  |              |                                                                                                    |                               |              |
| IndusTrack MAP     | CUSTOMER | ESTIMATES SCH         | EDULE INVOICES                                                               | TIMESHEET                        | SNOWTRACK        | P.O.         | REPORTS                                                                                                    | <sup>19</sup> 1, 🗅            | <b>0 🌼</b> 🔇 |
| Company Settings   | ٢        | Jobs Invoices         | Client Inventory                                                             | Contracts                        | Equipment        | Vehicle      |                                                                                                    |                               |              |
| Office Users       |          |                       |                                                                              |                                  |                  |              |                                                                                                    |                               |              |
| 💥 Field Employees  | ٢        | Event<br>Job Assigned |                                                                              | Email Subject<br>Your Job Status | has been updated | for {{JobNum | Email Body<br>be Hello {{CustomerName}}, The job you req                                                                      | Status<br>uested h Not Active |              |
| R Vehicle Tracking | <        | Job Completed         |                                                                              | Your Job Status                  | has been updated | for {{JobNum | be Hello {{CustomerName}}, The Job you rec                                                                                    | ently req Not Active          |              |
| Reminders          |          | Job Invoiced          |                                                                              | Your Job Status                  | has been updated | for {{JobNum | be Hello {{CustomerName}}, The Invoice for                                                                                    | ob {{Job Active               |              |
| - Kenniders        |          | Job Canceled          |                                                                              | Your Job Status                  | has been updated | for {{JobNum | be Hello {{CustomerName}}, The Job you rec                                                                                    | ently req Not Active          |              |
| Reports            | ٢        | Traveling to job      |                                                                              | Traveling to job                 | - {{JobNumber}}  |              | Hello {{CustomerName}}, The technician i                                                                                      | s on his Not Active           |              |

To **disable the reminder**, deselect Enable Notification and Update the template.

| IndusTrack MAP                                                        | CUSTOMER | ESTIMATES S                                | CHEDULE INVOICES                                                                                                    | TIMESHEET SNOW              | RACK P.O. REPORTS                                                                                                    | <sup>131</sup> , 🖓 🗘 🔅 🕲 |
|-----------------------------------------------------------------------|----------|--------------------------------------------|----------------------------------------------------------------------------------------------------|-----------------------------|----------------------------------------------------------------------------------------------------|--------------------------|
| Company Settings Company Settings Confice Users Field Employees       | ¢        | Jobs<br>Job Invoid<br>Event<br>Job Assi    | ed Email Template                                                                                                    | pdated for {[]obNumber}}    | X<br>Preview                                                                                                    | s                        |
| Vehicle Tracking Reminders Reports Mobile App                         | ¢        | Job Con<br>Job Invo<br>Job Can<br>Travelin | Helio ((CustomerName)).<br>The Invoice for Job ((JobNur<br>you. The Job was completed<br>((ServiceLocation)).<br>Please contact us if you hav | d on {{Date}} at            | From: head@corporation.com<br>Subject: Your Job Status has been updated for 100500 7 A<br>Helio Acme Corporation.<br>The Imvisite for Job 100500 has been sent to you. The Job<br>was completed on 0202/2020 at 455 Larkspur Dr. Apt 23 | ctive                    |
| <ul> <li>Membership</li> <li>Inventory</li> <li>PriceBooks</li> </ul> | ¢        |                                            | * You can include some dynamic fi<br>To add a dynamic fields, set the cur<br>Subject or Body edit box and click o<br>Add variable             | rsor in proper place inside | Baviera, CA 92908.<br>Please contact us if you have any questions.                                                                                                    |                          |
| Scheduling                                                            | ¢        | [                                          | Enable Notification                                                                                                    |                             |                                                                                                    |                          |
| Client                                                                | c<br>c   |                                            |                                                                                                    |                             | UPDATE TEMPLATE CANCEL                                                                                                    |                          |

#### Job Canceled

This email reminder/notification is sent when the Job requested/contracted has been canceled.

| IndusTrack     | MAP     | CUSTOMER | ESTIMATES        | SCHEDULE | INVOICES  | TIMESHEET         | SNOWTRACK          | P.O.        | REPORTS                                |                            | 🏨 🖓 🗘 🔅 |
|----------------|---------|----------|------------------|----------|-----------|-------------------|--------------------|-------------|----------------------------------------|----------------------------|---------|
| 🖀 Company Se   | ettings | ٢        | Jobs Invoice     | s Client | Inventory | Contracts         | Equipment          | Vehicle     |                                        |                            |         |
| 🚨 Office Users | 5       |          |                  |          |           |                   |                    |             |                                        |                            |         |
| 🂥 Field Emplo  |         |          | Event            |          |           | Email Subject     |                    |             | Email Body                             | Status                     |         |
| A Field Employ | yees    |          | Job Assigned     |          |           | Your Job Status I | has been updated f | or {{JobNur | nbe Hello {{CustomerName}}, The job yo | ou requested h Not Active  |         |
| 🛤 Vehicle Trac | cking   | <        | Job Completed    |          |           | Your Job Status   | has been updated f | or {{JobNun | nbe Hello {{CustomerName}}, The Job yo | ou recently req Not Active |         |
| Reminders      |         |          | Job Invoiced     |          |           | Your Job Status I | has been updated f | or {{JobNur | nbe Hello {{CustomerName}}, The Invoic | e for Job {{Job Not Active |         |
| Reminders      |         |          | Job Canceled     |          |           | Your Job Status   | has been updated f | or {{JobNun | nbe Hello {{CustomerName}}, The Job yo | ou recently req Not Active |         |
| Reports        |         | ۰.       | Traveling to job |          |           | Traveling to job  | - {{JobNumber}}    |             | Hello {{CustomerName}}, The techn      | ician is on his Not Active |         |
|                |         |          |                  |          |           |                   |                    |             |                                        |                            |         |

The notification includes the customer's name, job number, date and time of cancellation, and location. The reason why the job was canceled is not included in the template. Edit/update the template to include this, if preferred.

To view or update the template, click anywhere on the row. This will open the editable Job Canceled Email template. To edit/update the template, see the section **How to Update a Template** below.

| IndusTrack MAP     | CUSTOMER | R ESTIM.            | ATES SC   | HEDULE INVOICES TIMESHEET SNOWTR                                                                                                    | ACK P.O. REPORTS                                                                                                    | 11 🖓 🖓 🕸 🕸      |
|--------------------|----------|---------------------|-----------|----------------------------------------------------------------------------------------------------|----------------------------------------------------------------------------------------------------|-----------------|
| 🖀 Company Settings | <        | Jobs                | lah Gan   | lad Carallata                                                                                                    |                                                                                                    |                 |
| Confice Users      |          |                     | Job Cance | led Email Template                                                                                                    |                                                                                                    | x               |
| 🗙 Field Employees  | <        | Event<br>Job Assi   | Subject:  | Your Job Status has been updated for {{JobNumber}}                                                                                                    | Preview                                                                                                    | tus<br>L'Active |
| R Vehicle Tracking | <        | Job Com             | Body:     | Hello {{CustomerName}},                                                                                                    |                                                                                                    | t Active        |
| Reminders          |          | Job Invo<br>Job Can |           | The Job you recently requested has been cancelled.<br>Job Number: {{JobNumber}}<br>Date: {{Date}}                                                                                                    | From: head@corporation.com<br>Subject: Your Job Status has been updated for 100500                                                 | t Active        |
| Reports            | ¢        | Travelin            |           | Time: {{Time}}<br>Location: {{ServiceLocation}}                                                                                                    |                                                                                                    | t Active        |
| 📕 Mobile App       |          |                     |           | Please contact us if you have any questions or would<br>like to reschedule.                                                                                                    | Hello Acme Corporation,<br>The Job you recently requested has been cancelled.<br>Job Number: 100500                                |                 |
| Membership         |          |                     |           |                                                                                                    | Date: 02/02/2020<br>Time: 2:22 PM                                                                                                  |                 |
| H Inventory        | ۲        |                     |           | * You can include some dynamic fields with your email templates.<br>To add a dynamic fields, set the cursor in proper place inside<br>Subject or Body edit box and click on a dynamic field button below. | Location: 455 Larkspur Dr. Apt 23 Baviera, CA 92908<br>Please contact us if you have any questions or would like to<br>reschedule. |                 |
| PriceBooks         | ¢        |                     |           | Add variable 👻                                                                                                    | · · · · · · · · · · · · · · · · · · ·                                                                                              |                 |
| 🛱 Scheduling       | <        |                     |           |                                                                                                    |                                                                                                    |                 |
| 0 Timesheet        | ¢        |                     |           | Enable Notification                                                                                                    |                                                                                                    |                 |
| Client             | ¢        |                     |           |                                                                                                    |                                                                                                    |                 |
| € Integrations     | <        |                     | -         |                                                                                                    | UPDATE TEMPLATE CANCE                                                                                                    |                 |

To **enable the reminder**, open the Job Canceled Email Template. Click on the checkbox of **Enable Notification** and **Update**. The Job Canceled Reminder/Notification will be Activated.

| IndusTrack MAP     | CUSTOMER | ESTIMATES SCH                 | IEDULE INVOICES                                                     | TIMESHEET              |                   | P.O.         | REPORTS                                                                              |                                                                |                      | 🏨 📮 🛛 🌣 🙁       |
|--------------------|----------|-------------------------------|---------------------------------------------------------------------|------------------------|-------------------|--------------|--------------------------------------------------------------------------------------|----------------------------------------------------------------|----------------------|-----------------|
| 🖀 Company Settings | <        | lobs                          |                                                                     |                        |                   |              |                                                                                      |                                                                | _                    |                 |
| â Office Users     |          | Job Cancel                    | ed Email Template                                                   |                        |                   |              |                                                                                      |                                                                | x                    |                 |
| 🗶 Field Employees  | ¢        | Event<br>Subject:<br>Job Assi | Your Job Status has bee                                             | n updated for {{]o     | bNumber}}         | Preview      |                                                                                      |                                                                | tus<br>t Active      |                 |
| 🛤 Vehicle Tracking | ¢        | Job Com Body:                 | Hello {{CustomerName                                                | 1                      |                   |              |                                                                                      |                                                                | t Active             |                 |
| Reminders          |          | Job Invo<br>Job Can           | The Job you recently rec<br>Job Number: {{JobNumb<br>Date: {{Date}} | quested has been       | cancelled.        |              | m: head@corporation.co<br>ject: Your Job Status ha                                   | om<br>s been updated for 100500                                | t Active<br>t Active |                 |
| Reports            | ¢        | Travelin                      | Time: {{Time}}<br>Location: {{ServiceLocat                          |                        |                   |              |                                                                                      |                                                                | t Active             |                 |
| Mobile App         |          |                               | Please contact us if you<br>like to reschedule.                     | have any questio       | ns or would       | The<br>Job 1 | o Acme Corporation,<br>Job you recently requested<br>Number: 100500<br>x: 02/02/2020 | I has been cancelled.                                          |                      |                 |
| Membership         |          |                               | * You can include some dynan                                        | aic fields with your e | nail templates    | Time         | e: 02/02/2020<br>e: 2:22 PM<br>ation: 455 Larkspur Dr. Apt                           | 23 Baviera CA 92908                                            |                      |                 |
| 🗮 Inventory        | ¢        |                               | To add a dynamic fields, set th<br>Subject or Body edit box and c   | e cursor in proper pl  | ace inside        | Plea         |                                                                                      | ny questions or would like to                                  |                      |                 |
| PriceBooks         | <        |                               | Add variable                                                        |                        | •                 |              |                                                                                      |                                                                |                      |                 |
| 🗎 Scheduling       | ¢        |                               |                                                                     |                        |                   |              |                                                                                      |                                                                |                      |                 |
| O Timesheet        | ¢        |                               | Enable Notification                                                 |                        |                   |              |                                                                                      |                                                                |                      |                 |
| Client             | ¢        |                               |                                                                     |                        |                   |              |                                                                                      |                                                                | _                    |                 |
| Integrations       | ¢        |                               | _                                                                   |                        | _                 |              | _                                                                                    | UPDATE TEMPLATE CAN                                            | NCEL                 |                 |
|                    |          |                               |                                                                     |                        |                   |              |                                                                                      |                                                                |                      |                 |
| IndusTrack MAP     | CUSTOMER | ESTIMATES SCH                 | EDULE INVOICES                                                      | TIMESHEET              | SNOWTRACK         | P.O.         | REPORTS                                                                              |                                                                |                      | mî 🗅 \delta 💠 🕲 |
| 🚔 Company Settings | ٢        | Jobs Invoices                 | Client Inventory                                                    | Contracts              | Equipment         | Vehicle      |                                                                                      |                                                                |                      |                 |
| 🍰 Office Users     |          |                               |                                                                     |                        |                   |              |                                                                                      |                                                                |                      |                 |
| 🔀 Field Employees  | <        | Event                         |                                                                     | Email Subject          |                   |              | Email Body                                                                           |                                                                | Status               |                 |
| R Vehicle Tracking | <        | Job Assigned<br>Job Completed |                                                                     |                        |                   |              |                                                                                      | ame}}, The job you requested<br>ame}}, The Job you recently re |                      | ,               |
| -                  |          | Job Invoiced                  |                                                                     |                        |                   |              |                                                                                      | ame}}, The Invoice for Job {{Jol                               |                      |                 |
| Reminders          |          | Job Canceled                  |                                                                     |                        |                   |              |                                                                                      | ame}}, The Job you recently re                                 |                      |                 |
| Reports            | ۰.       | Traveling to job              |                                                                     | Traveling to job       | ) - {{JobNumber}} |              | Hello {{CustomerN                                                                    | ame}}, The technician is on his                                | s Not Active         |                 |

To **disable the reminder**, deselect Enable Notification and Update the template.

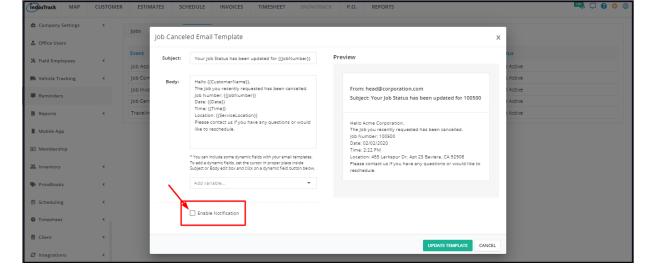

## **Travelling to Job**

This email reminder/notification is sent to let the customer know that the Field Employee is on his way to perform the job requested/contracted. The notification includes the customer's name, job number, location, and the estimated Time of Arrival.

| IndusTrack MAP     | CUSTOMER | ESTIMATES        | SCHEDULE | INVOICES  | TIMESHEET        | SNOWTRACK        | P.O.         | REPORTS                                            |                | 🎫 🗘 🗘 🤹 |
|--------------------|----------|------------------|----------|-----------|------------------|------------------|--------------|----------------------------------------------------|----------------|---------|
| Company Settings   | ٢        | Jobs Invoices    | ; Client | Inventory | Contracts        | Equipment        | Vehicle      |                                                    |                |         |
| 🏦 Office Users     |          |                  |          |           |                  |                  |              |                                                    |                |         |
|                    |          | Event            |          |           | Email Subject    |                  |              | Email Body                                         | Status         |         |
| ✗ Field Employees  | ٠        | Job Assigned     |          |           | Your Job Status  | has been updated | for {{JobNun | ibe Hello {{CustomerName}}, The job you requeste   | d h Not Active |         |
| 🛤 Vehicle Tracking | <        | Job Completed    |          |           | Your Job Status  | has been updated | for {{JobNun | ibe Hello {{CustomerName}}, The Job you recently   | req Not Active |         |
|                    |          | Job Invoiced     |          |           | Your Job Status  | has been updated | for {{JobNun | ibe Hello {{CustomerName}}, The Invoice for Job {{ | ob Not Active  |         |
| Reminders          |          | Job Canceled     |          |           | Your Job Status  | has been updated | for {{JobNun | ibe Hello {{CustomerName}}, The Job you recently   | req Not Active |         |
| Reports            | <        | Traveling to job |          |           | Traveling to job | - {{JobNumber}}  |              | Hello {{CustomerName}}, The technician is on l     | nis Not Active |         |

To view or update the template, click anywhere on the row. This will open the editable Travelling to Job Email template. To edit/update the template, see the section **How to Update a Template** below.

| IndusTrack MAP     | CUSTOMER | ESTIMATES        | SCHEDULE | INVOICES  | TIMESHEET        | SNOWTRACK        | P.O.         | REPORTS                                        |                     |   | 191_ 🖵 🖓 | ) 🔅 🤅 |
|--------------------|----------|------------------|----------|-----------|------------------|------------------|--------------|------------------------------------------------|---------------------|---|----------|-------|
| Company Settings   | ٢        | Jobs Invoice     | s Client | Inventory | Contracts        | Equipment        | Vehicle      |                                                |                     |   |          |       |
| Office Users       |          |                  |          |           |                  |                  |              |                                                |                     |   |          |       |
|                    |          | Event            |          |           | Email Subject    |                  |              | Email Body                                     | Status              |   |          |       |
| 🎇 Field Employees  | ¢        | Job Assigned     |          |           | Your Job Status  | has been updated | for {{JobNur | nbe Hello {{CustomerName}}, The job you requ   | ested h Not Active  | 1 |          |       |
| 🛤 Vehicle Tracking | ¢        | Job Completed    |          |           | Your Job Status  | has been updated | for {{JobNur | nbe Hello {{CustomerName}}, The Job you rece   | ntly req Not Active |   |          |       |
| -                  |          | Job Invoiced     |          |           | Your Job Status  | has been updated | for {{JobNur | nbe Hello {{CustomerName}}, The Invoice for Jo | b {{Job Not Active  | / |          |       |
| Reminders          |          | Job Canceled     |          |           | Your Job Status  | has been updated | for {{JobNur | nbe Hello {{CustomerName}}, The Job you rece   | ntly req Not Active |   |          |       |
| Reports            | <        | Traveling to job |          |           | Traveling to job | - {{JobNumber}}  |              | Hello {{CustomerName}}, The technician is      | on his Not Active   |   |          |       |
|                    |          |                  |          |           |                  |                  |              |                                                |                     |   |          |       |

To **enable the reminder**, open the Traveling to Job Email Template. Click on the checkbox of **Enable Notification** and **Update**. The Traveling to Job Reminder/Notification will be Activated.

| IndusTrack MAP                                    | CUSTOMER | ESTIMATES S                    | CHEDULE INVOICES TIMESHEET                                                                                                    | SNOWTRACK P.O. REPORTS                                                        | <sup>191</sup> , 🖵 😯 🌣 🕲         |
|---------------------------------------------------|----------|--------------------------------|----------------------------------------------------------------------------------------------------|-------------------------------------------------------------------------------|----------------------------------|
| Company Settings Office Users                     | ¢        | Jobs Traveling                 | ; to job Email Template                                                                                                    |                                                                               | ×                                |
| X Field Employees                                 | ¢        | Event Subject:                 | Traveling to job - {(jobNumber)}                                                                                                    | Preview                                                                       | tus<br>: Active                  |
| Reminders                                         | ¢        | Job Com<br>Job Invo<br>Job Can | Hello {{CustomerName}},<br>The technician is on his way:<br>Job Number: {{JobNumber}}<br>Date: {{Date}}                                                                                                    | ▲<br>From: head@corporation.com<br>Subject: Traveling to job - 100500         | : Active<br>: Active<br>: Active |
| <ul> <li>Reports</li> <li>Mobile App</li> </ul>   | ¢        | Travelin                       | Time: {{Time}}<br>Location: {{ServiceLocation}}<br>ETA: {{ETA}<br>Thank you for using our services and we look                                                                                                    | Hello Acme Carporation,<br>The technician is on his way:<br>Job Number 105500 | : Active                         |
| Membership     Mentory                            | ٢        |                                | forward to serving you!.<br>* You can include some dynamic fields with your email tem<br>To add a dynamic fields, set the cursor in proper place insi<br>Subject or Body edit box and click on a dynamic field butto | de ETA: 02/02/2020 3:33 PM                                                    |                                  |
| PriceBooks                                        | ¢        | <b>`</b>                       | Add variable                                                                                                    | Thank you for using our services and we look forward to<br>serving you!.      |                                  |
| <ul> <li>Scheduling</li> <li>Timesheet</li> </ul> | ¢        |                                | Z Enable Notification                                                                                                    |                                                                               |                                  |
| Client                                            | ¢        |                                |                                                                                                    | UPDATE TEMPLATE CAN                                                           | CEL                              |
| ₿ Integrations                                    | ¢        |                                |                                                                                                    |                                                                               |                                  |

| IndusTrack    | MAP      | CUSTOMER | ESTIMATES        | SCHEDULE | INVOICES  | TIMESHEET        | SNOWTRACK          | P.O.         | REPORTS                                               |            | 191 | 0 | \$ @ |
|---------------|----------|----------|------------------|----------|-----------|------------------|--------------------|--------------|-------------------------------------------------------|------------|-----|---|------|
| 🖀 Company S   | settings | ۲        | Jobs Invoice     | Client   | Inventory | Contracts        | Equipment          | Vehicle      |                                                       |            |     |   |      |
| 🚨 Office User | s        |          |                  |          |           |                  |                    |              |                                                       |            |     |   |      |
| X Field Emplo |          |          | Event            |          |           | Email Subject    |                    |              | Email Body                                            | Status     |     |   |      |
| A Field Emplo | oyees    |          | Job Assigned     |          |           | Your Job Status  | has been updated i | for {{JobNun | nbe Hello {{CustomerName}}, The job you requested h   | Not Active |     |   |      |
| 🛤 Vehicle Tra | cking    | ٠.       | Job Completed    |          |           | Your Job Status  | has been updated i | for {{JobNun | nbe Hello {{CustomerName}}, The Job you recently req. | Not Active |     |   |      |
| Reminders     |          |          | Job Invoiced     |          |           | Your Job Status  | has been updated i | for {{JobNun | be Hello {{CustomerName}}, The Invoice for Job {{Job. | Not Active |     |   |      |
| Keminders     |          |          | Job Canceled     |          |           | Your Job Status  | has been updated i | for {{JobNun | be Hello {{CustomerName}}, The Job you recently req.  | Not Active |     |   |      |
| Reports       |          | ٠.       | Traveling to job |          |           | Traveling to job | - {{JobNumber}}    |              | Hello {{CustomerName}}, The technician is on his .    | Active     |     |   |      |
|               |          |          |                  |          |           |                  |                    |              |                                                       |            |     |   |      |

To **disable the reminder**, deselect Enable Notification and Update the template.

| IndusTrack MAP                   | CUSTOMER | ESTIMATES S         | CHEDULE INVOICES TIMESHEET SNOV                                                                                                    | VTRACK P.O. REPORTS                                                                               | <sup>111</sup> , 🖵 😗 🌻 🕲 |
|----------------------------------|----------|---------------------|----------------------------------------------------------------------------------------------------|---------------------------------------------------------------------------------------------------|--------------------------|
| 🚔 Company Settings               | ¢        | Jobs Traveling      | to job Email Template                                                                                                    |                                                                                                   | x                        |
| ♣ Office Users ★ Field Employees | K        | Event<br>Subject:   | Traveling to job - {[]obNumber]}                                                                                                    | Preview                                                                                           | tus<br>t Active          |
| Vehicle Tracking     Reminders   | ¢        | Job Com<br>Job Invo | Hello {{CustomerName}},<br>The technician is on his way;<br>Job Number; {{JobNumber}}                                                                                                    | From: head@corporation.com                                                                        | : Active                 |
| Reports                          | ĸ        | Job Can<br>Travelin | Date: {{Date}}<br>Time: {{Time}}<br>Location: {{ServiceLocation}}                                                                                                    | Subject: Traveling to job - 100500                                                                | : Active                 |
| Mobile App                       |          |                     | ETA: {{ETA}}<br>Thank you for using our services and we look<br>forward to serving you!.                                                                                                    | Hello Acme Corporation,<br>The technician is on his way:<br>Job Number: 100500<br>Date: 02/02/020 |                          |
| Membership Inventory             | <        |                     | * You can include some dynamic fields with your email templates.<br>To add a dynamic fields, set the cursor in proper place inside<br>Subject or Body edit box and click on a dynamic field button below | ETA: 02/02/2020 3:33 PM                                                                           |                          |
| PriceBooks                       | ¢        |                     | Add variable 👻                                                                                                    | Thank you for using our services and we look forward to<br>serving you!.                          |                          |
| 🗑 Scheduling                     | <        |                     | Enable Notification                                                                                                    |                                                                                                   |                          |
| Client                           | ,        | l                   |                                                                                                    |                                                                                                   |                          |
| ☑ Client                         | ¢.       |                     |                                                                                                    | UPDATE TEMPLATE CAN                                                                               | CEL                      |

## How to Update a Client Reminder Template

The 5 Client Reminder email templates have all been pre-formatted and are ready to be used when enabled. The templates can, however, be revised according to your preferences.

To edit the **Subject**, click on the field and update as needed.

| IndusTrack MAP                                             | CUSTOMER | R ESTIMA                       | TES SCH     | IEDULE INVOICES TIMESHEET SNOWTH                                                                                                    | ACK P.O. REPORTS                                                                                                    | 191 <b>)</b> 🗘 🗘 🔅 🕲             |
|------------------------------------------------------------|----------|--------------------------------|-------------|----------------------------------------------------------------------------------------------------|----------------------------------------------------------------------------------------------------|----------------------------------|
| <ul> <li>Company Settings</li> <li>Office Users</li> </ul> | ۲.       | Jobs                           | Job Invoice | d Email Template                                                                                                    |                                                                                                    | ×                                |
| 💥 Field Employees                                          | ¢        | Job Assi                       | Subject:    | Your Job Status has been updated for {{JobNumber}}                                                                                                    | Preview                                                                                                    | t Active                         |
| Vehicle Tracking     Reminders                             | <        | Job Com<br>Job Invo<br>Job Can | Body:       | Hello {{CustomerName}},<br>The Invoice for Job {{JobNumber}} has been sent to<br>you. The job was completed on {{Date}} at<br>{{CerriceLocation}}.<br>Please contact us if you have any questions.              | From: head@corporation.com<br>Subject: Your Job Status has been updated for 100500                                                                                  | : Active<br>: Active<br>: Active |
| <ul> <li>Reports</li> <li>Mobile App</li> </ul>            | K        | Travelin                       |             | Prese contact ds in you have any questions.                                                                                                    | Hello Acthe Corporation,<br>The Invoice for job 100800 has been sent to you. The job<br>was completed on 02/02/020 at 455 Larkspur Dr. Apt 23<br>Baviera, CA 92908. | : Active                         |
| Membership Inventory                                       | ¢        |                                |             | You can include some dynamic fields with your email templates. To add a dynamic fields, set the cursor in proper place inside Subject or Body edit box and click on a dynamic field button below. Add variable. | Please contact us if you have any questions.                                                                                                    |                                  |
| PriceBooks Scheduling                                      | ¢        |                                |             | Aod variable     Enable Notification                                                                                                    |                                                                                                    |                                  |
| Timesheet     Client     Integrations                      | с<br>с   |                                |             |                                                                                                    | UPDATE TEMPLATE CANCER                                                                                                    |                                  |

To edit or update the email **Body**, change the text or key in a new or revised message on the field. The **Preview** will auto-update as you go along.

| IndusTrack MAP     | CUSTOMER | ESTIMATES       | SCHEDULE INVOICES TIMESHEET SNOW                                                                                                    | VTRACK P.O. REPORTS                                                                                                    | 📫 🗅 <b>6</b> 🎄 🤅 |
|--------------------|----------|-----------------|----------------------------------------------------------------------------------------------------|----------------------------------------------------------------------------------------------------|------------------|
| Company Settings   | ٢        | Job Invoi       | iced Email Template                                                                                                    | х ———                                                                                                    |                  |
| â Office Users     |          | Subject         | Your Job Status has been updated for {{JobNumber}                                                                                                    | Preview                                                                                                    |                  |
| 🗶 Field Employees  | ٢        | Job Assi, Body: | Hello {{CustomerName}},                                                                                                    | t Active                                                                                                    |                  |
| R Vehicle Tracking | <        | Job Com         | The Invoice for Job {(JobNumber)} has been sent to<br>you. The Job was completed on {{Date}} at<br>{{ServiceLocation}}.                                                                            | From: head@corporation.com t Active Subject: Your Job Status has been updated for 100500 t Active                                             |                  |
| Reminders          |          | Job Can         | Please contact us if you have any questions or need                                                                                                    | t Active                                                                                                    |                  |
| Reports            | K        | Travelin        |                                                                                                    | Hello Acme Corporation,<br>The invoice for job 105500 has been sent to you. The job<br>was completed on 02/02/2020 at 455 Larkspur Dr. Apt 23 |                  |
| Membership         |          |                 | * You can include some dynamic fields with your email templates.<br>To add a dynamic fields, set the cursor in proper place inside<br>Subject or Body edit box and click on a dynamic field button | Baviera, CA 92908.<br>Please contact us if you have any questions or need                                                                     |                  |
| 🚆 Inventory        | <        |                 | below.                                                                                                    |                                                                                                    |                  |
| PriceBooks         | <        |                 |                                                                                                    |                                                                                                    |                  |
| 🛗 Scheduling       | <        |                 | Enable Notification                                                                                                    |                                                                                                    |                  |
| C Timesheet        | <        |                 |                                                                                                    | UPDATE TEMPLATE CANCEL                                                                                                    |                  |
| Client Client      | <        |                 |                                                                                                    |                                                                                                    |                  |

To add **dynamic fields**, set the cursor in the proper place inside the Subject or Body edit box and select a dynamic field from the *Add Variable* drop-down list. Be careful not to edit/change any letter or character of the dynamic fields as these will not work.

| IndusTrack MAP     | CUSTOMER | ESTIM               | IATES SCI   | HEDULE INVOICES TIMESHEET SNOWTR                                                                                                    | CK P.O. REPORTS                                                                                                    | aij 🗅 🚯 🏟 🕲          |
|--------------------|----------|---------------------|-------------|----------------------------------------------------------------------------------------------------|----------------------------------------------------------------------------------------------------|----------------------|
| 🖀 Company Settings | <        | Jobs                | lob Invoice | ed Email Template                                                                                                    | x                                                                                                    |                      |
| 🍰 Office Users     |          |                     | ,           |                                                                                                    |                                                                                                    |                      |
| 🗙 Field Employees  | <        | Event<br>Job Assi   | Subject:    | Your Job Status has been updated for {{JobNumber}}                                                                                    | Preview                                                                                                    | us<br>: Active       |
| R Vehicle Tracking | ¢        | Job Com             | Body:       | Hello {(CustomerName)},                                                                                                    |                                                                                                    | Active               |
| Reminders          |          | Job Invo<br>Job Can |             | The Invoice for Job {(JobNumber}) has been sent to<br>you. The Job was completed on {(Date)} at<br>{(ServiceLocation)}.               | From: head@corporation.com<br>Subject: Your Job Status has been updated for 100500                                                                                   | : Active<br>: Active |
| Reports            | ¢        | Travelin            |             | Please contact us if you have any questions or need                                                                                   | Hello Acme Corporation,                                                                                                    | Active               |
| Mobile App         |          |                     |             | ഭ്                                                                                                    | The Invoice Corporation,<br>The Invoice for Job 100500 has been sent to you. The Job<br>was completed on 02/02/2020 at 455 Larkspur Dr. Apt 23<br>Baviera, CA 92908. |                      |
| Membership         |          |                     |             | * You can include some dynamic fields with your email templates.                                                                      | Baviera, CA 92908.<br>Please contact us if you have any questions or need                                                                                            |                      |
| 🔜 Inventory        | ¢        |                     |             | To add a dynamic fields, set the cursor in proper place inside<br>Subject or Body edit box and click on a dynamic field button below. | Prease contact us in you have any questions or need                                                                                                    |                      |
| PriceBooks         | <        |                     |             | CustomerName                                                                                                    |                                                                                                    |                      |
| Scheduling         | <        |                     |             | Date<br>Time                                                                                                    |                                                                                                    |                      |
| 0 Timesheet        | ٢.       |                     |             | JobNumber                                                                                                    |                                                                                                    |                      |
| E Client           | <        |                     |             | ServiceLocation                                                                                                    |                                                                                                    |                      |
| 2 Integrations     | <        |                     | _           | JobDescription                                                                                                    | UPDATE TEMPLATE CANCEL                                                                                                    |                      |
|                    |          |                     |             | TaskDescription 🔻                                                                                                    |                                                                                                    |                      |

Once done, Update the Template.

## Inventory

Keeping track of inventory is a key task for businesses that sell products and use a large number of supplies in the delivery of service. Set the ideal re-order levels you would like to maintain for each of your items.

Under the Reminders settings, IndusTrack gives you an option to set a Global Reorder level for all of the items on your Inventory List.

To set the Global Reorder Level, go to **Settings > Reminders > Inventory**.

| IndusTrack MAP     | CUSTOMER | ESTIMATES                | SCHEDULE I            | NVOICES | TIMESHEET | SNOWTRACK | P.O.    | REPORTS 🖳 🖓 🔅 🤅 |
|--------------------|----------|--------------------------|-----------------------|---------|-----------|-----------|---------|-----------------|
| 🖀 Company Settings | ¢        | Jobs Invoice             | es Client II          | ventory | Contracts | Equipment | Vehicle |                 |
| 🚨 Office Users     |          | Reorder point            |                       |         |           |           |         |                 |
| 🔀 Field Employees  | ٠        | Set Global Reor<br>Items | rder For All Inventor | Value   |           |           |         |                 |
| R Vehicle Tracking | <        |                          |                       |         |           |           |         |                 |
| Reminders          |          |                          |                       |         |           |           |         |                 |
| Reports            | ٠        |                          |                       |         |           |           |         |                 |
| Mobile App         |          |                          |                       |         |           |           | CA      | ANCEL SAVE      |

Tick the checkbox of the settings field in order to enable Global Reorder.

| IndusTrack MAP     | CUSTOMER | ESTIMATES                | SCHEDULE         | INVOICES    | TIMESHEET | SNOWTRACK | P.O.    | REPORTS 🤐 🖵 🕜 🔅 🕲 |
|--------------------|----------|--------------------------|------------------|-------------|-----------|-----------|---------|-------------------|
| 🚔 Company Settings | •        | Jobs Invoice             | s Client         | Inventory   | Contracts | Equipment | Vehicle |                   |
| 🍰 Office Users     |          | Reorder point            |                  |             |           |           |         |                   |
| 🗙 Field Employees  | ۲.       | Set Global Reor<br>Items | der For All Inve | ntory Value |           |           |         |                   |
| R Vehicle Tracking | ٢        |                          |                  | 1           |           |           |         |                   |
| Reminders          |          |                          |                  |             |           |           |         |                   |
| Reports            | <        |                          |                  |             |           |           |         |                   |
| Mobile App         |          |                          | $\mathbf{N}$     |             |           |           | CA      | SAVE SAVE         |

Key in the Reorder level on the Value field.

| IndusTrack   | MAP      | CUSTOMER | ESTI           | MATES     | SCHEDULE        | INVOICES    | TIMESHEET | SNOWTRACK | P.O.    | REPORTS   |  |
|--------------|----------|----------|----------------|-----------|-----------------|-------------|-----------|-----------|---------|-----------|--|
| 🖨 Company    | Settings | ¢        | Jobs           | Invoices  | Client          | Inventory   | Contracts | Equipment | Vehicle |           |  |
| 💄 Office Use | ers      |          | Reord          | ler point |                 |             |           |           | 1       |           |  |
| 🄀 Field Empl | loyees   | <        | Set G<br>Items |           | er For All Inve | ntory Value |           |           |         |           |  |
| R Vehicle Tr | racking  | <        |                |           |                 | 25          |           |           |         |           |  |
| Reminder     | 's       |          |                |           |                 |             |           |           |         |           |  |
| Reports      |          | <        |                |           |                 |             | $\sim$    |           |         | _         |  |
| 📕 Mobile Ap  | op       |          |                |           |                 |             |           |           | CA      | NCEL SAVE |  |

Save the Global Reorder Point. This will now be the reorder point for all of the inventories on hand. Any reorder point that has been individually set will be overwritten.

A reminder/notification will be sent out once the inventory item reaches this reorder level.

| IndusTrack MAP     | CUSTOMER      | ESTIMATES               | SCHEDULE          | INVOICES    | TIMESHEET  | SNOWTRACK | P.O.                        | REPORTS                                                           | 1911, 🗅 🕓 🔅 |
|--------------------|---------------|-------------------------|-------------------|-------------|------------|-----------|-----------------------------|-------------------------------------------------------------------|-------------|
| 🖀 Company Settings | ¢             | Jobs Invoice            | es Client         | inventory   | Contracts  | Equipment | Vehicle                     |                                                                   |             |
| Office Users       |               | Reorder point           | t                 |             |            |           |                             |                                                                   |             |
| 🎽 Field Employees  | ¢             | Set Global Reo<br>Items | rder For All Inve | ntory Value |            |           |                             |                                                                   |             |
| 🛤 Vehicle Tracking | ٢             |                         |                   | 25          |            |           |                             |                                                                   |             |
| Reminders          |               |                         |                   |             |            |           |                             |                                                                   |             |
| Reports            | ٢             |                         |                   |             |            |           |                             |                                                                   |             |
| Mobile App         |               |                         |                   |             |            |           | CA                          | NCEL SAVE                                                         |             |
| IndusTrack MAP     | CUSTOMER      | ESTIMATES               | SCHEDULE          | INVOICES    | TIMESHEET  | SNOWTRAC  | К Р.О.                      | REPORTS                                                           | 🕰 📮 🛛 🏟 (   |
| Industrack MAP     |               |                         | SCHEDULE          | INVOICES    | TIMESPIELI | SNOWTRAC  | × P.U.                      | REPORTS                                                           |             |
| R Vehicle Tracking | Edit Inventor | /                       |                   |             |            |           |                             |                                                                   | X ACTIONS + |
| Reminders          | General       |                         |                   |             |            |           | Stock                       |                                                                   | On Hand     |
| Reports            |               | Name *                  | Forged Pisto      | n Lit       |            | -         | Asset Accour                | Inventory Asset                                                   |             |
| Mobile App         |               | sкu                     | fp3838            |             |            |           | Main wareho<br>Reorder poir | use quantity on hand * 1499<br>It 25                              |             |
| Membership         |               | Vendor                  | RS Spare Part     | 5           |            |           | 🗌 Use seri                  | al #s (Quantity calculates automatically depending serial numbers | , ,         |
|                    |               | Non taxable             |                   |             |            |           |                             |                                                                   |             |

To edit/change the Global Reorder Point, go to the Inventory tab of Reminders and change the value. Once done, save.

| IndusTrack MAP     | CUSTOMER | ESTIMATES SCHEDULE I                          | NVOICES TIMESHEET S   | SNOWTRACK P.O.  | REPORTS 🔨 🖓 🗘 |
|--------------------|----------|-----------------------------------------------|-----------------------|-----------------|---------------|
| R Vehicle Tracking | ¢        | Jobs Invoices Client Ir                       | ventory Contracts Equ | uipment Vehicle |               |
| Reminders          |          | Reorder point                                 |                       |                 |               |
| Reports            | ٢        | Set Global Reorder For All Inventory<br>Items | / Value               |                 |               |
| Mobile App         |          |                                               | 33                    |                 |               |
| Membership         |          |                                               |                       |                 |               |
| H Inventory        | ٢        |                                               |                       | CAN             | CEL SAVE      |
| PriceBooks         | <        |                                               |                       |                 |               |

To disable the Global Reorder Point, deselect the checkbox. Save the changes.

| IndusTrack MAP   | CUSTOMER | ESTIMATES                 | SCHEDULE         | INVOICES    | TIMESHEET | SNOWTRACK | P.O.    | REPORTS 🖳 🖓 🚱 🔅 🕲 |
|------------------|----------|---------------------------|------------------|-------------|-----------|-----------|---------|-------------------|
| Nehicle Tracking | ٠        | Jobs Invoices             | Client           | Inventory   | Contracts | Equipment | Vehicle |                   |
| Reminders        |          | Reorder point             |                  |             |           |           |         |                   |
| Reports          | ¢        | Set Global Reord<br>Items | ler For All Inve | ntory Value |           |           |         |                   |
| Mobile App       |          |                           |                  |             |           |           |         |                   |
| 📰 Membership     |          |                           |                  |             |           |           |         |                   |
| Max Inventory    | <        |                           |                  |             |           |           | CA      | CANCEL SAVE       |
| PriceBooks       | <        |                           |                  |             |           |           |         |                   |

## Contracts

Contract Expiration and Upcoming Services reminders are set at Settings > Reminders > Contracts.

#### Service Contract Expiration

Create Service Agreements with expiration dates under the Customer's Book. With IndusTrack's Contract Reminder Settings, set up reminder emails to be sent to specific staff in order to offer renewal and continue the business with the client.

To enable the reminder, click the slider button to toggle it to ON (green highlight).

Key in the number of days before the contract expiration the reminder will auto-send.

Select the Office Users who will receive the reminder. You can choose more than one.

Save the reminder.

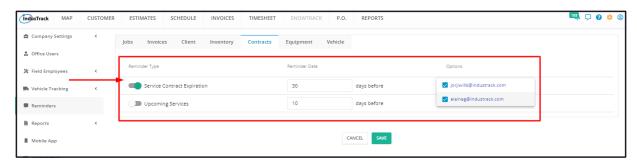

To edit the reminder - change the frequency or add/remove notification recipients - go to the setting, do the changes and Save.

| IndusTrack    | MAP      | CUSTOMER | ESTIMATES     | SCHEDULE          | INVOICES  | TIMESHEET | SNOWTRACK     | P.O.    | REPORTS     |                       | 🏨 🖵 😮 🌣 🙁 |
|---------------|----------|----------|---------------|-------------------|-----------|-----------|---------------|---------|-------------|-----------------------|-----------|
| 🖀 Company S   | Settings | ¢        | Jobs Invoice  | s Client          | Inventory | Contracts | Equipment     | Vehicle |             |                       |           |
| 🚨 Office User | rs       |          |               |                   |           |           |               |         |             |                       |           |
| 💥 Field Emplo | oyees    | ¢        | Reminder Type |                   |           |           | Reminder Date |         |             | Options               |           |
| 🋤 Vehicle Tra | acking   | ¢        | Service C     | iontract Expirati | on        |           | 30            |         | days before | 2 email(s) selected 🔻 |           |
| Reminders     | i        |          | Upcomin       | ig Services       |           |           | 10            |         | days before | Show in popup         |           |
| Reports       |          | ¢        |               |                   |           |           |               |         |             | /                     |           |
| 📕 Mobile App  | p        |          |               |                   |           |           |               | C       | ANCEL SAVE  | -                     |           |

To disable the reminder, click the slider button to toggle it to OFF (grey highlight) and Save.

| IndusTrack MAP     | CUSTOMER                                                                                                    | ESTIMATES     | SCHEDULE          | INVOICES  | TIMESHEET | SNOWTRACK     | P.O.    | REPORTS     |                         | 19 <u>3</u> 🖵 😗 |
|--------------------|----------------------------------------------------------------------------------------------------|---------------|-------------------|-----------|-----------|---------------|---------|-------------|-------------------------|-----------------|
| Company Settings   | ٢                                                                                                    | Jobs Invoices | Client            | Inventory | Contracts | Equipment     | Vehicle |             |                         |                 |
| Office Users       | \[         \]     \[         \]     \[         \]     \[         \]     \[         \]     \[         \]     \[         \]     \[         \]     \[         \]     \[         \]     \[         \]     \[         \]     \[         \]     \[         \]     \[         \]     \[         \]     \[         \]     \[         \]     \[         \]     \[         \]     \[         \]     \[         \]     \[         \]     \[         \]     \[         \[         \]     \[         \]     \[         \]     \[         \[         \]     \[         \[         \]     \[         \[         \[         \[ |               |                   |           |           |               |         |             |                         |                 |
| 🎗 Field Employees  | c l                                                                                                    | Reminder Type |                   |           |           | Reminder Date |         |             | Options                 |                 |
| 🛤 Vehicle Tracking | ¢                                                                                                    | Service Co    | ontract Expiratio | n         |           | 30            |         | days before | 2 email(s) selected 🛛 👻 |                 |
| Reminders          |                                                                                                    | Upcoming      | Services          |           |           | 10            |         | days before | Show in popup           |                 |
| Reports            | ٢                                                                                                    |               |                   |           |           |               |         |             |                         |                 |
| Mobile App         |                                                                                                    |               |                   |           |           |               | C       | NCEL SAVE   |                         |                 |
|                    |                                                                                                    |               |                   |           |           |               |         |             |                         |                 |

#### **Upcoming Services**

Set up upcoming service schedule reminders so that you or your staff are well prepared for the activity or do not miss an appointment or be late for one.

To **enable** the reminder, click the slider button to toggle it to **ON** (green highlight).

Key in the number of days before the schedule the reminder will auto-send.

Select to show the reminder in a popup by ticking the checkbox. Untick the checkbox if this is not preferred.

Save the reminder.

| IndusTrack MAP     | CUSTOMER | ESTIMATES     | SCHEDULE          | INVOICES  | TIMESHEET | SNOWTRACK     | P.O.    | REPORTS     |                         | 📑 🗘 🚯 |
|--------------------|----------|---------------|-------------------|-----------|-----------|---------------|---------|-------------|-------------------------|-------|
| Company Settings   | ۲.       | Jobs Invoices | s Client          | Inventory | Contracts | Equipment     | Vehicle |             |                         |       |
| Office Users       |          |               |                   |           |           |               |         |             |                         |       |
| Field Employees    | •        | Reminder Type |                   |           |           | Reminder Date |         |             | Options                 |       |
| 🖡 Vehicle Tracking | <        | Service C     | ontract Expiratio | on        |           | 30            |         | days before | 2 email(s) selected 🛛 🔻 | _     |
| Reminders          |          |               | g Services        |           |           | 7             |         | days before | Show in popup           |       |

To **edit** the reminder go to the setting, do the changes and Save.

| IndusTrack MAP     | CUSTOMER | ESTIMATES     | SCHEDULE          | INVOICES  | TIMESHEET | SNOWTRACK     | P.O.    | REPORTS     |                         | 🖳 🗅 🗘 🌼 🤇 |
|--------------------|----------|---------------|-------------------|-----------|-----------|---------------|---------|-------------|-------------------------|-----------|
| Company Settings   | ٠        | Jobs Invoice  | s Client          | Inventory | Contracts | Equipment     | Vehicle |             |                         |           |
| 🍰 Office Users     |          |               |                   |           |           |               |         |             |                         |           |
| 💥 Field Employees  | <        | Reminder Type |                   |           |           | Reminder Date |         |             | Options                 |           |
| 🛤 Vehicle Tracking | ٠        | Service C     | Contract Expirati | on        |           | 30            |         | days before | 2 email(s) selected 🛛 👻 | -         |
| Reminders          |          | Upcomin       | ng Services       |           |           | 10            |         | days before | Show in popup           |           |
| Reports            | <        |               |                   |           |           |               |         |             |                         |           |
| Mobile App         |          |               |                   |           |           |               | 6       | ANCEL SAVE  |                         |           |

To disable the reminder, click the slider button to toggle it to **OFF** (grey highlight) and Save.

| IndusTrack MAP     | CUSTOMER | ESTIMATES     | SCHEDULE         | INVOICES  | TIMESHEET | SNOWTRACK     | P.O.    | REPORTS     |                       | 🕮 🗘 🕄 🏟 |
|--------------------|----------|---------------|------------------|-----------|-----------|---------------|---------|-------------|-----------------------|---------|
| Company Settings   | <        | Jobs Invoice  | s Client         | Inventory | Contracts | Equipment     | Vehicle |             |                       |         |
| 🍰 Office Users     |          |               |                  |           |           |               |         |             |                       |         |
| 🎗 Field Employees  | ~        | Reminder Type |                  |           |           | Reminder Date |         |             | Options               |         |
| 🛤 Vehicle Tracking | - C      | Service C     | ontract Expirati | on        |           | 30            |         | days before | 2 email(s) selected 📼 | _       |
| Reminders          |          | Dpcomin       | g Services       |           |           | 10            |         | days before | Show in popup         |         |
| Reports            | <        |               |                  |           |           |               |         |             |                       |         |
| Mobile App         |          |               |                  |           |           |               | C       | INCEL SAVE  |                       |         |

# Equipment

The Customer's Book, Equipment tab contains a listing of all the equipment/hardware that the customer has purchased from you or any equipment from third-party vendors that you track. For ease of monitoring the warranty expirations of the pieces of equipment, set up reminders to be sent according to your needs.

To enable the reminder, click the slider button to toggle it to ON (green highlight).

Key in the number of days before the equipment warranty expiration the reminder will auto-send.

Select the Office Users who will receive the reminder. You can choose more than one.

Save the reminder. If the customer has multiple equipments, the reminders will be sent based on the individual warranty expiration.

| ndusTrack MAP     | CUSTOMER | ESTIMATES     | SCHEDULE         | INVOICES  | TIMESHEET | SNOWTRAC      | P.O.    | REPORTS     |                         | 👼 🗅 🐧 🕻 |
|-------------------|----------|---------------|------------------|-----------|-----------|---------------|---------|-------------|-------------------------|---------|
| Company Settings  | ¢        | Jobs Invoice  | es Client        | Inventory | Contracts | Equipment     | Vehicle |             |                         |         |
| Soffice Users     |          |               |                  |           |           |               |         |             |                         |         |
| 🛠 Field Employees | · ·      | Reminder Type |                  |           |           | Reminder Date |         |             | Options                 |         |
| Vehicle Tracking  | ¢        | Equipme       | ent Warranty Exp | iration   |           | 30            |         | days before | 2 email(s) selected 🛛 👻 |         |
| Reminders         |          |               |                  |           |           |               | _       |             |                         |         |
| Reports           | ¢        |               |                  |           |           |               | C       | INCEL SAVE  |                         |         |
|                   |          |               |                  |           |           |               |         |             |                         |         |

To edit the reminder – change the frequency or add/remove notification recipients – go to the setting, do the changes and Save.

| IndusTrack MAP    | CUSTOMER | ESTIMATES SCHEDULE     | INVOICES TIMESHEET  | SNOWTRACK P.O.    | REPORTS         |                    | 🖳 🗘 😵 🌼 |
|-------------------|----------|------------------------|---------------------|-------------------|-----------------|--------------------|---------|
| Company Settings  | ٢        | Jobs Invoices Client   | Inventory Contracts | Equipment Vehicle |                 |                    |         |
| S Office Users    |          |                        |                     |                   |                 |                    |         |
| 🔀 Field Employees | ¢        | Reminder Type          |                     | Reminder Date     | Optio           | ns                 |         |
| Vehicle Tracking  | ¢        | Equipment Warranty Exp | piration            | 15                | days before 2 e | mail(s) selected 🔻 | ◄       |
| Reminders         |          |                        |                     |                   |                 |                    |         |
| Reports           | ٢        |                        |                     | CAN               | ICEL SAVE       |                    |         |

To disable the reminder, click the slider button to toggle it to OFF (grey highlight) and Save.

| IndusTrack MAP     | CUSTOMER | ESTIMATES     | SCHEDULE          | INVOICES  | TIMESHEET | SNOWTRACK     | P.O.    | REPORTS     |                       | 193, 🖵 🕜 |
|--------------------|----------|---------------|-------------------|-----------|-----------|---------------|---------|-------------|-----------------------|----------|
| Company Settings   | ۲        | Jobs Invoid   | es Client         | Inventory | Contracts | Equipment     | Vehicle |             |                       |          |
| Office Users       |          |               |                   |           |           |               |         |             |                       |          |
| 🎗 Field Employees  | $\sim$   | Reminder Type |                   |           |           | Reminder Date |         |             | Options               |          |
| R Vehicle Tracking | ٢        | 🗩 Equipm      | nent Warranty Exp | piration  |           | 15            |         | days before | 2 email(s) selected 📼 |          |
| Reminders          |          |               |                   |           |           |               |         |             |                       |          |
| Reports            |          |               |                   |           |           |               | c       | ANCEL SAVE  |                       |          |

## Vehicle

The Vehicle Reminder Settings is the tab where notifications for both the Vehicles and the Field Employees, especially those assigned as Drivers, are set.

Reminders are set for renewals of Vehicle Registrations and the Field Employees' Licenses and Medical Card. Enabling, disabling and updating the reminders are the same for each reminder type.

#### **Enable the Reminder**

Click the slider button to toggle the reminder to ON (green highlight).

| IndusTrack MAP       | CUSTOMER | ESTIMATES     | SCHEDULE     | INVOICES  | TIMESHEET | SNOWTRACK     | P.O.    | REPORTS     |          |   | 193 🖵 🖓 | ) 🌼 🙁 |
|----------------------|----------|---------------|--------------|-----------|-----------|---------------|---------|-------------|----------|---|---------|-------|
| 🖀 Company Settings 🔪 | ć        | Jobs Invoice  | s Client     | Inventory | Contracts | Equipment     | Vehicle | 1           |          |   |         |       |
| 🍰 Office Users       | <b>1</b> | Reminder Type |              |           |           | Reminder Date |         | -           | Options  |   |         |       |
| 💥 Field Employees    |          | •             |              |           |           |               |         |             |          |   |         |       |
| Kehicle Tracking     | ¢        | Vehicle F     | legistration |           |           | 30            |         | days before | Email(s) | • |         |       |
| Reminders            |          | License I     | Renewal      |           |           | 30            |         | days before | Email(s) | * |         |       |
| Reports              | ¢        | Medical       | Card Renewal |           |           | 30            |         | days before | Email(s) | • |         |       |
| Mobile App           | l        |               |              |           |           |               |         |             |          |   |         |       |
| E Membership         |          |               |              |           |           |               | C       | NCEL SAVE   |          |   |         |       |

On the **Reminder Date** column set how many days before the renewal/expiration of the registration or license the reminder should be sent.

| IndusTrack MAP    | CUSTOMER | ESTIMATES     | SCHEDULE     | INVOICES  | TIMESHEET | SNOWTRACK     | P.O.    | REPORTS     |            | ni 👌 👌 🤹 🕲 |
|-------------------|----------|---------------|--------------|-----------|-----------|---------------|---------|-------------|------------|------------|
| Company Settings  | ۲.       | Jobs Invoice  | s Client     | Inventory | Contracts | Equipment     | Vehicle |             |            |            |
| Office Users      |          |               |              |           |           |               |         |             | _          |            |
| 🗶 Field Employees | •        | Reminder Type |              |           |           | Reminder Date |         |             | Options    |            |
| Kehicle Tracking  | <        | Vehicle F     | Registration |           |           | 30            |         | days before | Email(s) 👻 |            |
| Reminders         |          | License I     | Renewal      |           |           | 30            |         | days before | Email(s) 🔻 |            |
| Reports           | <        | Medical       | Card Renewal |           |           | 30            |         | days before | Email(s) 👻 |            |
| Mobile App        |          |               |              |           |           |               |         |             | J          |            |
| Membership        |          |               |              |           |           |               | C       | INCEL SAVE  |            |            |
| 🗮 Inventory       | <        |               |              |           |           |               |         |             |            |            |

On the **Options** column, select which of the Office Staff/Users should receive the reminder. You can choose more than one.

| IndusTrack MAP     | CUSTOMER | ESTIMATES     | SCHEDULE     | INVOICES  | TIMESHEET | SNOWTRACK     | P.O.    | REPORTS     |                           | 🏨 🖵 🝞 🌼 🙁 |
|--------------------|----------|---------------|--------------|-----------|-----------|---------------|---------|-------------|---------------------------|-----------|
| Company Settings   | ۲.       | Jobs Invoice  | s Client     | Inventory | Contracts | Equipment     | Vehicle |             |                           |           |
| Office Users       |          |               |              |           |           |               |         |             |                           |           |
| 🎗 Field Employees  | ¢        | Reminder Type |              |           |           | Reminder Date |         |             | Options                   |           |
| 🛤 Vehicle Tracking | ¢        | Vehicle F     | legistration |           |           | 30            |         | days before | 2 email(s) selected 🔹     |           |
| Reminders          |          | License F     | Renewal      |           |           | 30            |         | days before | 2 email(s) selected 📼     |           |
| Reports            | ٢        | Medical       | Card Renewal |           |           | 30            |         | days before | Jorjiwills@industrack.com |           |
| Mobile App         |          |               |              |           |           |               |         |             | elaineg@industrack.com    |           |
| Membership         |          |               |              |           |           |               | C       | ANCEL SAVE  |                           |           |
| Handress Inventory | <        |               |              |           |           |               |         |             |                           |           |

Once all the preferred reminders are set, **Save** the reminder.

# Update the Reminder

To edit the reminder – change the frequency or add/remove notification recipients – go to the setting, do the changes and Save.

| IndusTrack MAP     | CUSTOMER | ESTIMATES     | SCHEDULE     | INVOICES  | TIMESHEET | SNOWTRACK     | P.O.    | REPORTS     |                         | 133 🖓 🗘 😯 🔅 |
|--------------------|----------|---------------|--------------|-----------|-----------|---------------|---------|-------------|-------------------------|-------------|
| 🚔 Company Settings | ۲.       | Jobs Invoice  | es Client    | Inventory | Contracts | Equipment     | Vehicle |             |                         | /           |
| 🍰 Office Users     |          |               |              |           |           |               |         |             |                         |             |
| 🄀 Field Employees  | <        | Reminder Type |              |           |           | Reminder Date |         |             | Options                 |             |
| R Vehicle Tracking | ¢        | Vehicle P     | Registration |           |           | 25            |         | days before | 2 email(s) selected 📼   |             |
| Reminders          |          | License 💭     | Renewal      |           |           | 30            |         | days before | 1 email(s) selected 📼   |             |
| Reports            | <        | Medical       | Card Renewal |           |           | 30            |         | days before | 2 email(s) selected 🛛 👻 |             |
| Mobile App         |          |               |              |           |           |               |         |             |                         |             |
| Membership         |          |               |              |           |           |               | G       | INCEL SAVE  |                         |             |

#### **Disable the Reminder**

Click the slider button to toggle the reminder to OFF (grey highlight) and Save.

| IndusTrack MAP     | CUSTOMER | ESTIMATES     | SCHEDULE     | INVOICES  | TIMESHEET | SNOWTRACK     | P.O.    | REPORTS     |                         | 🏨 🖓 🔅 🌼 |
|--------------------|----------|---------------|--------------|-----------|-----------|---------------|---------|-------------|-------------------------|---------|
| 🖀 Company Settings | ¢        | Jobs Invoice  | es Client    | Inventory | Contracts | Equipment     | Vehicle |             |                         |         |
| Office Users       |          |               |              |           |           |               |         |             |                         |         |
| 🄀 Field Employees  | <        | Reminder Type |              |           |           | Reminder Date |         |             | Options                 |         |
| Phicle Tracking    | <        | Vehicle P     | Registration |           |           | 25            |         | days before | 2 email(s) selected 🔹   |         |
| Reminders          |          | License I     | Renewal      |           |           | 30            |         | days before | 1 email(s) selected 🛛 👻 |         |
| Reports            |          | Medical       | Card Renewal |           |           | 30            |         | days before | 2 email(s) selected 🛛 🔻 |         |
| Mobile App         | /        |               |              |           |           |               |         |             |                         |         |
| Membership         |          |               |              |           |           |               | C       | ANCEL SAVE  |                         |         |